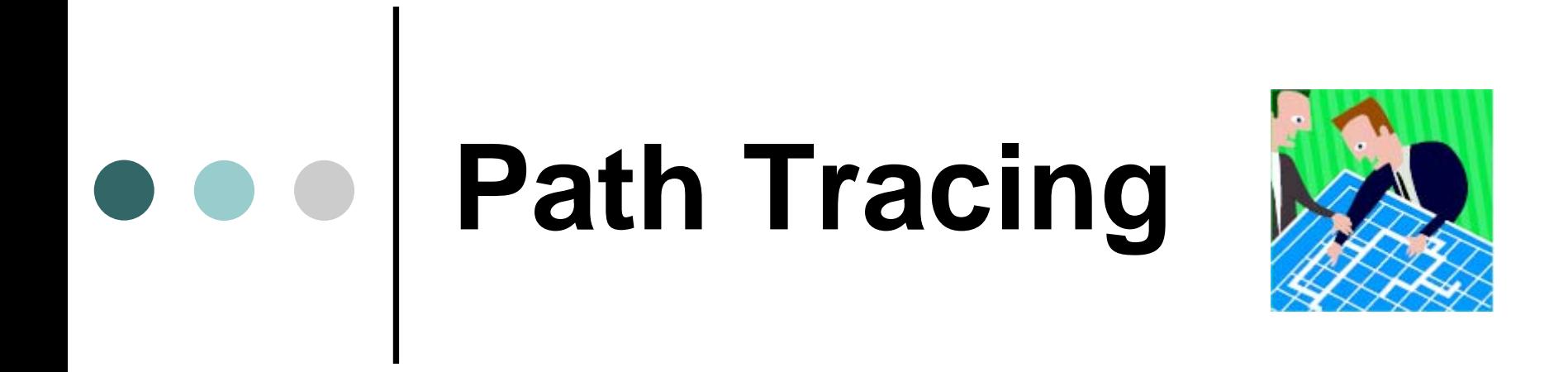

#### © Селифонов Евгений, Тихомиров Андрей (СПбГУ ИТМО, 2007) © http://rain.ifmo.ru/cat

**© Е. Селифонов, А. Тихомиров**

**© http://rain.ifmo.ru/cat** <sup>1</sup>

#### Оглавление

- о <u>І. Введение</u> (3-7)
- о <u>II. Трассировка в известных дискретных средах</u> (8-43)
- о <u>III. Трассировка в известных непрерывных средах</u> (44-87)
	- $\bullet$ **III.1 Графы видимости** (45-50)
	- <u>• III.2 Метод потенциальных полей</u> (51-71)
	- **III.3 Дискретизация** (72-87)
- о <u>IV. Трассировка в неизвестных средах</u> (88-108)
- о V. Применение алгоритмов на практике (109-114)

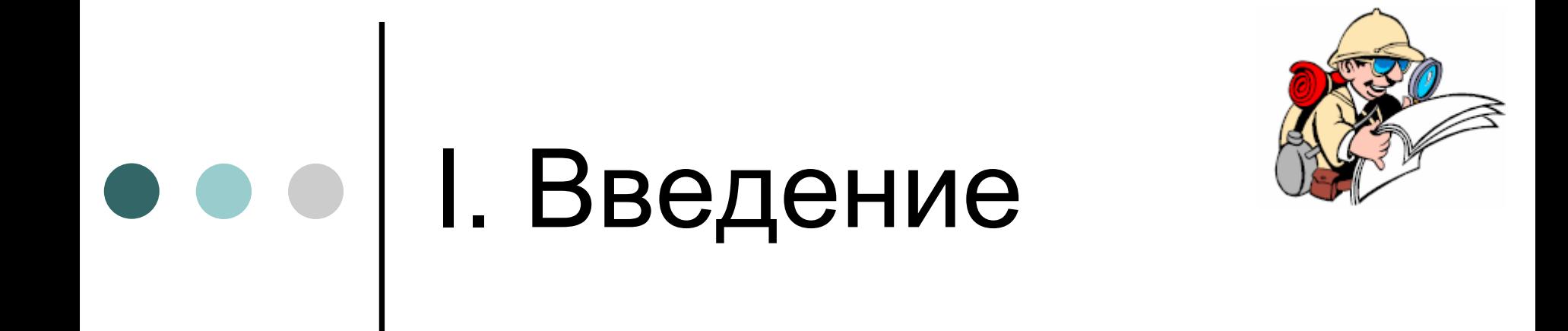

#### I.1. Определение трассировки

- | *Трассировка* задача <sup>о</sup> нахождении пути из одной точки <sup>в</sup> другую по местности, содержащей непроходимые или труднопроходимые препятствия
- | **Не всегда** трассировка ставит перед собой цель найти *кратчайший* путь; зачастую это просто невозможно
- о Иногда рассматриваются задачи с различной трудностью прохождения препятствий

#### I.2. Основные классы задач

| Все задачи трассировки можно разделить на 3 категории:

 $\bullet$  навигация в **известных** *дискретных* средах;

**• навигация в известных** 

*непрерывных* средах;

**• навигация в неизвестных** средах.

### I.2. Основные классы задач

- | Задачи трассировки можно разделить на 2 большие категории:
	- **Задачи строительной** трассировки:
		- $\bullet$  Препятствия – строения, естественные (горы, озера) <sup>и</sup> искусственные препятствия (запретная зона)
	- **Задачи электронной** трассировки:
		- $\bullet$  Препятствия – те же, что <sup>и</sup> у строительной <sup>+</sup> ранее проведенные трассы
- | Мы будем рассматривать задачи строительной трассировки

# ••• 1.3. Некоторые понятия

- | **Точкой старта** назовем ту точку, из которой мы должны провести маршрут
- | **Точкой цели** назовем ту точку, <sup>в</sup> которую мы должны провести маршрут
- | **Роботом** назовем движущийся по маршруту объект

## II. Трассировка <sup>в</sup> известных дискретных средах

## ••• | ІІ.1. Введение

- | В данном разделе рассматривается простейшая задача трассировки: обход двумерных лабиринтов
- | Должна быть задана растровая карта <sup>в</sup> виде двумерной плоскости, разделенной на клетки (квадратные, треугольные или гексагональные), <sup>с</sup> отмеченными стартом, целью и препятствиями

# II.2. Taxicab Geometry

- о Часто используется отличная от евклидовой геометрия, называемая Taxicab Geometry
- о Расстояние, используемое в данной геометрии и называемое расстоянием Манхеттена (Manhattan Distance), между точками с координатами (x<sub>1</sub>,y<sub>1</sub>) и (x<sub>2</sub>,y<sub>2</sub>) вычисляется п о формуле:

$$
|x_1 - x_2| + |y_1 - y_2|
$$

#### II.3. Manhattan Distance

о Легко увидеть, что расстояние Манхеттена (красная, синяя и желтая линии) отличается от евклидового (зеленая линия) ( в данном примере -- в  $\sqrt{2}$  раз)

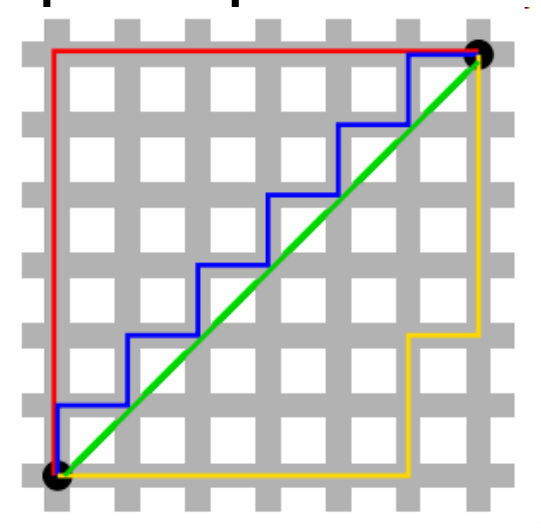

**© http://rain.ifmo.ru/cat** <sup>11</sup>

#### II.4. Выбор стратегии

| Мы можем пойти двумя путями:

- Прокладывать путь «на ходу», игнорируя препятствия до столкновения с ними
- Заранее спланировать путь до начала перемещения

#### II.5.1. Выбор стратегии: первый путь

| Общий алгоритм будет следующим:

• Пока цель не достигнута:

- Выбрать направление для движения <sup>к</sup> цели
- Если это направление свободно для движения:
	- Двигаться туда
- Иначе:
	- • Выбрать другое направление <sup>в</sup> соответствии со стратегией обхода

# II.5.2. Первый путь

#### о Некоторые примеры алгоритмов:

- Перемещение в случайном направлении
	- Делаем небольшое смещение <sup>в</sup> случайном направлении при встрече препятствия

#### • Трассировка вокруг препятствия

- • При встрече препятствия идем по его контуру до некоторого момента, определяемого эвристикой
- Надежная трассировка
	- $\bullet$  Идентично алгоритмам семейства Bug, которые мы рассмотрим позже для более общего случая

#### II.5.3. Первый путь: преимущества и недостатки

- | Преимущества:
	- z Простота: все, что необходимо знать, это относительное положение робота <sup>к</sup> цели <sup>и</sup> признак блокирования препятствием
	- Малое потребление памяти
- | Недостатки:
	- Ненадежность (кроме последнего алгоритма)
	- Неработоспособность во взвешенных средах

#### II.5.4. Первый путь: недостатки

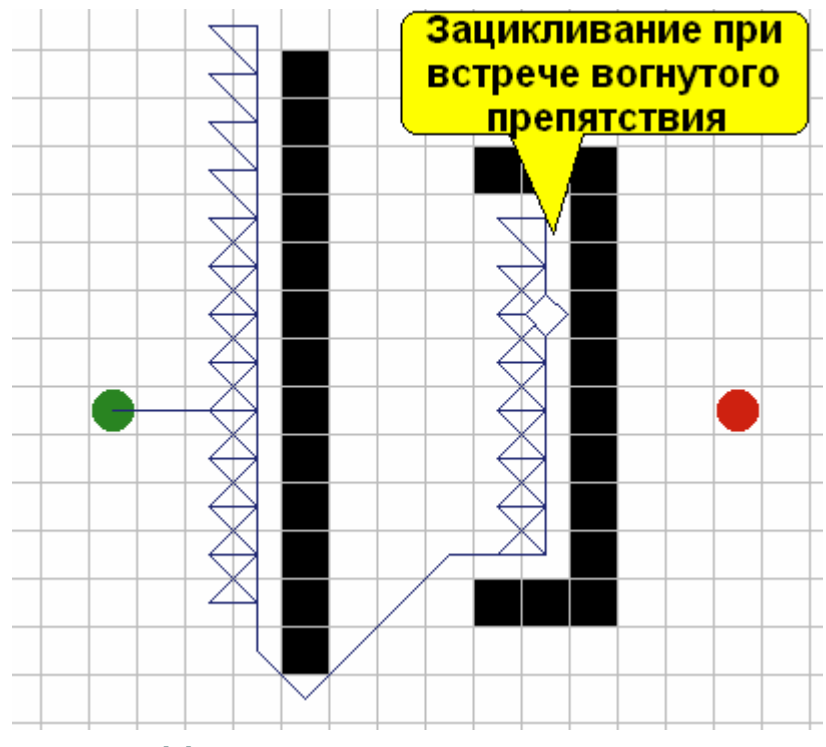

Недостатки алгоритма перемещения <sup>в</sup> случайном направлении

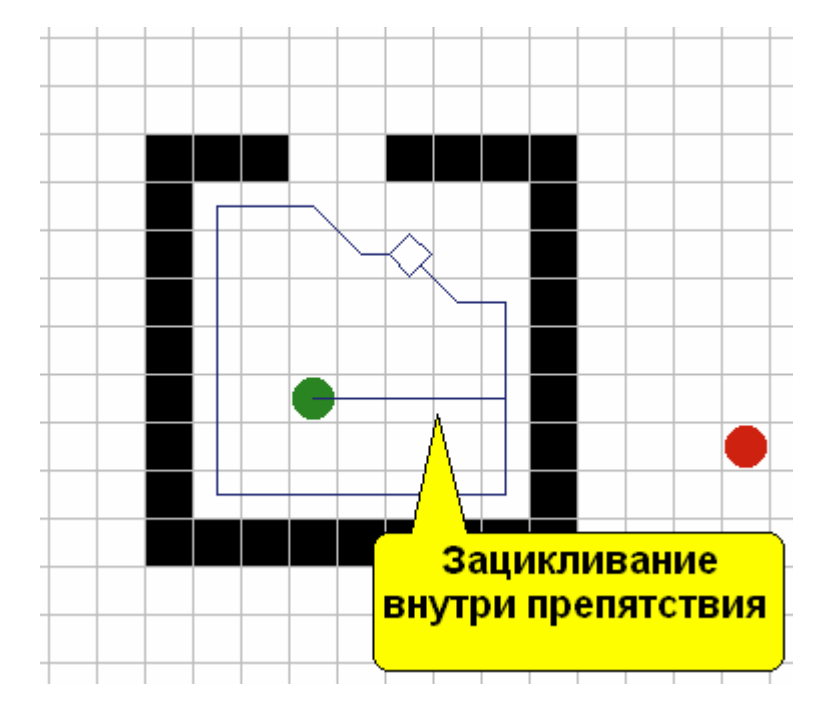

Недостатки алгоритма перемещения вокруг препятствия

#### II.6. Выбор стратегии: второй путь

- | Заметим, что наш лабиринт можно представить <sup>в</sup> виде графа, соответственно, можно воспользоваться некоторыми известными алгоритмами на графах для предварительного планирования пути
- | Под словами «конструируем путь» будем понимать создание списка вершин, которые необходимо пройти от старта <sup>к</sup> цели
- | Для конструирования пути введем указатель **Parent[n]** на ту вершину, из которой мы приходим <sup>в</sup> n; т.о. добавим родителя целевой вершины <sup>в</sup> наш список, затем добавим родителя той вершины <sup>и</sup> <sup>т</sup>.д. до стартовой точки

### II.7.1. Поиск в ширину

| Простейшим алгоритмом нахождения пути является поиск в ширину (другое название волновой алгоритм)

| Мы запускаем волну из стартовой точки, которая постепенно заполняет пространство, в итоге доходя до целевой точки

#### II.7.2. Поиск в ширину: алгоритм

- | Создаем **очередь** Open
- | Open <sup>←</sup> **Start** (кладем <sup>в</sup> очередь)
- | **Пока [**Open не пуста**]**
	- Open → **N** (извлекаем из очереди)
	- z **Если [N** <sup>=</sup>**Goal]**
		- •Конструируем путь <sup>и</sup> выходим
	- z **Для каждого [M** (непосещенного соседа узла **N**)**]**
		- **Parent[M]** *<sup>←</sup>* **N**
		- Open *<sup>←</sup>* **M**
- | Путь не найден, выходим

## $\bullet \bullet \bullet$  | II.7.3. Поиск в ширину: преимущества и недостатки

| Преимущества:

- Простота реализации
- Всегда находит кратчайший путь при условии равенства весов
- | Недостатки:
	- Поиск идет равномерно во всех направлениях, вместо того, чтобы быть направленным к цели
	- $\bullet$  Не всегда все шаги равны (например, диагональные шаги должны быть длиннее ортогональных)

#### II.7.4. Двунаправленный поиск в ширину

| Запускается две волны: из стартовой <sup>и</sup> целевой точек

| Алгоритм работает до встречи двух волновых фронтов

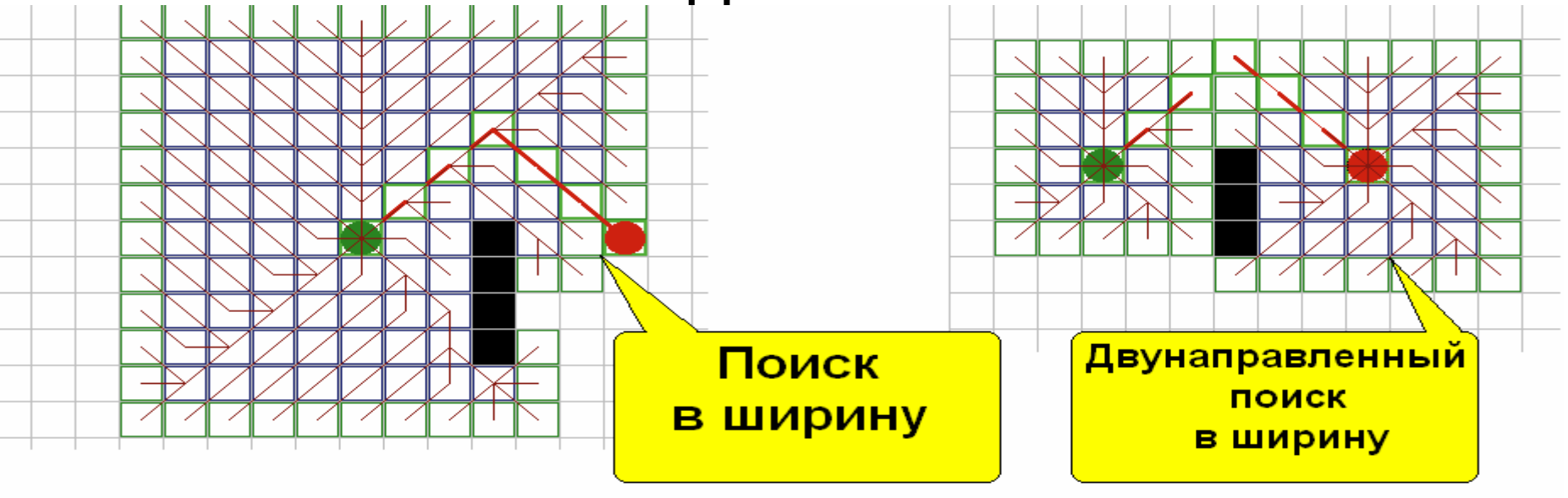

**© Е. Селифонов, А. Тихомиров © http://rain.ifmo.ru/cat** <sup>21</sup>

## $\bullet \bullet \bullet$  | II.8.1. Поиск в глубину

| Алгоритм противоположен поиску <sup>в</sup> ширину

- | Вместо очереди используется стек
- | Можно обойтись без списка Open за счет рекурсии

#### II.8.2. Поиск <sup>в</sup> глубину: недостатки

| Часто получаются бессмысленные пути (см. рисунок)

| Длительное время работы

| Игнорирование направления <sup>к</sup> цели

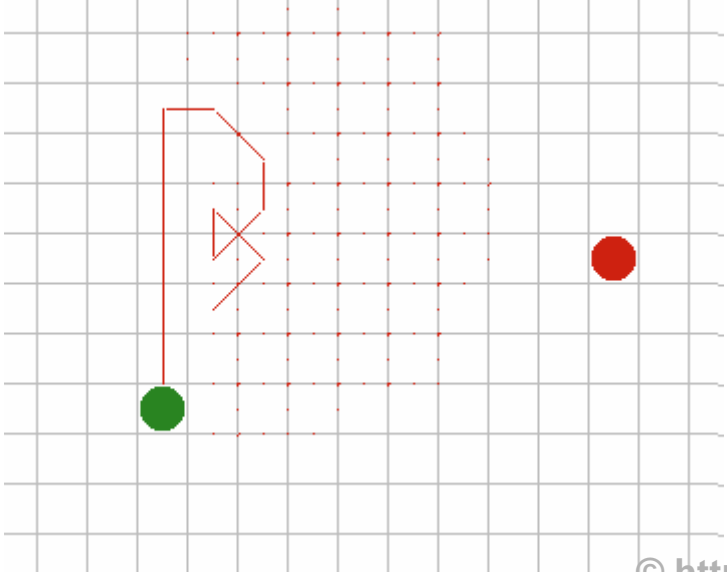

#### II.8.3. Поиск <sup>в</sup> глубину: оптимизации

- | На каждую ячейку будем добавлять метку <sup>с</sup> длиной найденного <sup>к</sup> ней кратчайшего пути; больше не будем посещать эту ячейку, пока <sup>к</sup> ней не будет найден путь <sup>с</sup> меньшей стоимостью
- о Будем выбирать сначала соседей, которые находятся ближе <sup>к</sup> цели
- | **Алгоритм последовательных приближений**: будем делать остановку на определенной глубине, сначала равной расстоянию от старта до цели <sup>и</sup> постепенно увеличивающейся

# ••• | ІІ.9.1. Алгоритм Дейкстры

| Один из наиболее мощных алгоритмов для поиска кратчайшего пути <sup>в</sup> графах, ребра которых имеют различный вес | За **g(n)** обозначим стоимость пути

от старта до узла n

#### II.9.2. Алгоритм Дейкстры

- $\bullet$ Создаем **приоритетную очередь** Open
- $\circ$ Значения всех **g(n)** задаем бесконечностью
- $\bullet$  $$
- | Open <sup>←</sup> **Start** (кладем <sup>в</sup> очередь)
- | **Пока [**Open не пуста**]**
	- $\bullet$ Open <sup>→</sup> **N** (извлекаем из очереди)
	- z **Если [N** <sup>=</sup>**Goal]**
		- Конструируем путь <sup>и</sup> выходим
	- z **Для каждого [M** (соседа узла **N**)**]**
		- Релаксируем **M**
			- **Если [g**[**M**] > **g**[**N**] + **g**(**N,M**)**]**
				- **g**[**M**] **<sup>←</sup> g**[**N**] + **g**(**N,M**)
		- **Parent[M]** *<sup>←</sup>* **N**
		- **Если [M** не находится <sup>в</sup> Open**]**
			- Open <sup>←</sup> **M**
- $\bullet$ Путь не найден, выходим

**© Е. Селифонов, А. Тихомиров © http://rain.ifmo.ru/cat** <sup>27</sup>

II.9.3. Алгоритм Дейкстры: преимущества и недостатки

| Преимущества:

- Работает во взвешенных средах
- Обновляет узлы при нахождении лучшего пути к ним
- | Недостатки:
	- Игнорирует направление к цели

#### II.9.4. Алгоритм Дейкстры: иллюстрация работы

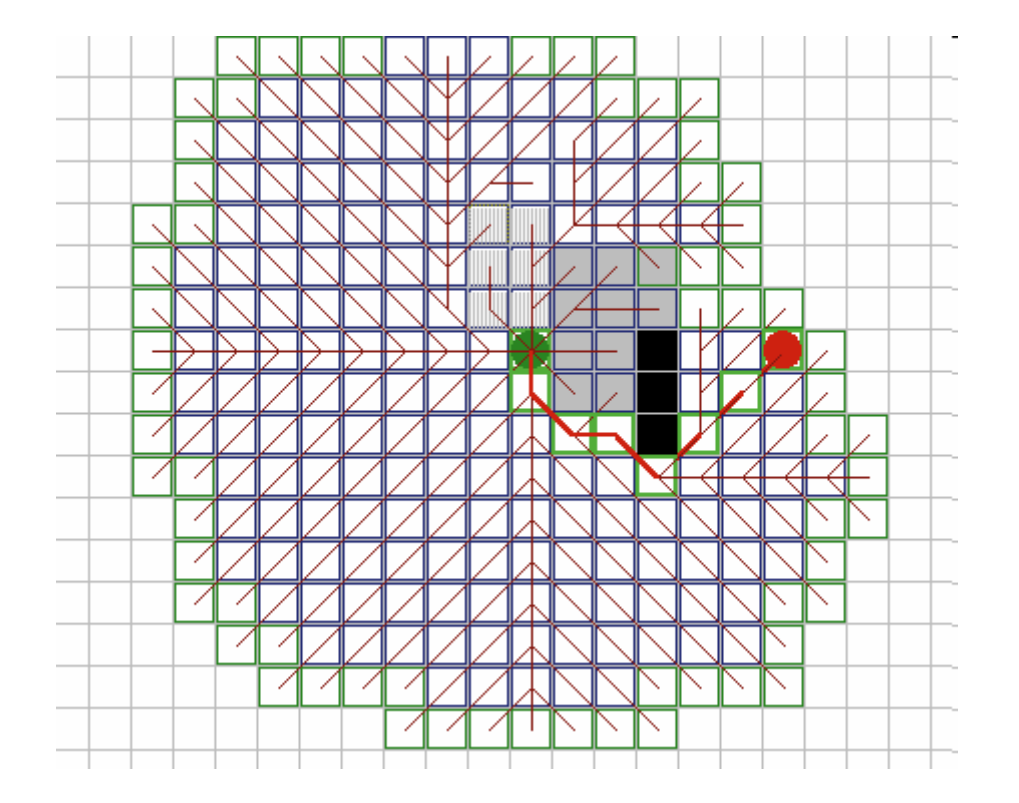

# II.10.1. Best-First Search

| Алгоритм «Лучший–Первый» был создан <sup>с</sup> целью исправить основной недостаток предыдущих алгоритмов: игнорирование направления к цели | Используется эвристический поиск

#### II.10.2. Best-First Search: алгоритм

- $\bullet$ Создаем **приоритетную очередь** Open
- | Open <sup>←</sup> **Start** (кладем <sup>в</sup> очередь)
- | **Пока [**Open не пуста**]**
	- Open → **N** (извлекаем из очереди)
	- z **Если [N** <sup>=</sup>**Goal]**
		- •Конструируем путь <sup>и</sup> выходим
	- $\bullet$  **Для каждого [M** (соседа узла **N**)**]**
		- • **Если [M** не находится <sup>в</sup> Open**]**
			- • Присваиваем M оценку <sup>с</sup> помощью некоторой эвристической функции, например, расстояния до цели
			- Open <sup>←</sup> **M**
- | Путь не найден, выходим

### II.10.3. Best-First Search: преимущества и недостатки

| Преимущества:

- $\bullet$ Высокая скорость работы
- Не игнорируется направление к цели
- | Недостатки:
	- Не работает во взвешенных средах, не обходит зону <sup>с</sup> высокой стоимостью
	- Создает изгибающиеся, а не прямые пути вокруг препятствия

#### II.10.4. Best-First Search: иллюстрации недостатков

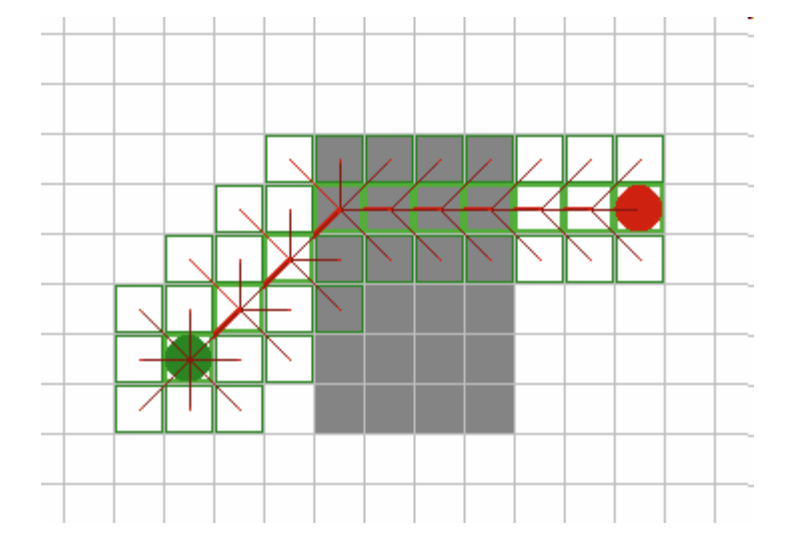

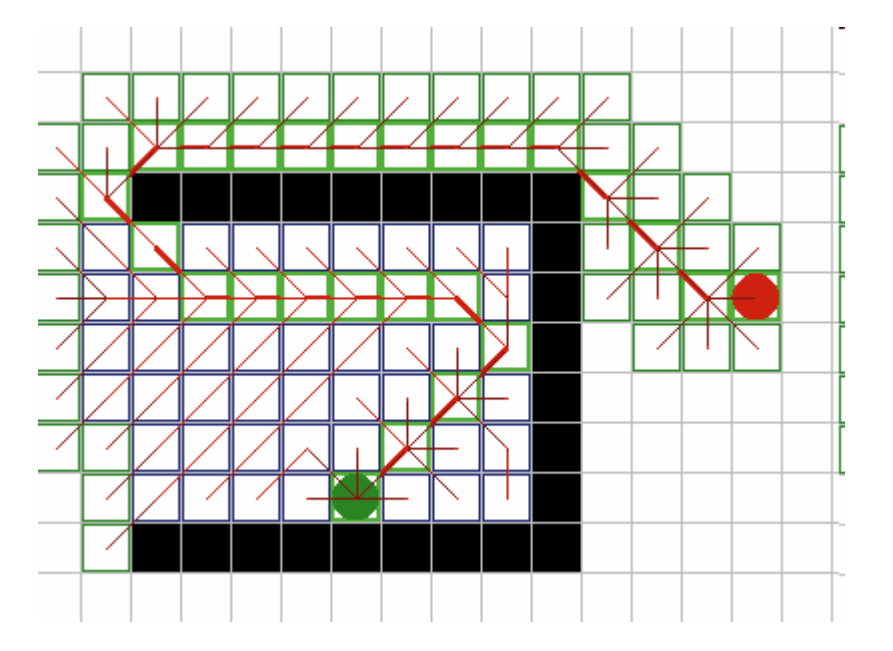

#### II.11.1. Алгоритм А\*: введение

- | Наилучший алгоритм поиска оптимальных путей
- | Сочетает <sup>в</sup> себе достоинства алгоритмов Дейкстры <sup>и</sup> Best-First Search: учет длины предыдущего пути (Дейкстра) <sup>и</sup> использование эвристики (B-F Search)
- | Сортирует все узлы по приближению наилучшего маршрута идущего через узел

#### II.11.2. Алгоритм A\*: эвристическая функция

о Введем эвристическую функцию для каждого узла **n**:

 $f(n) = g(n) + h(n)$ 

где:

- $\bullet$  **g**(**n**) - наименьшая стоимость прибытия <sup>в</sup> узел **<sup>n</sup>** из точки старта
- **h(n) эвристическое приближение** стоимости пути <sup>к</sup> цели от узла **n**

#### II.11.3. Алгоритм A\*: инициализация

- | Создаем **приоритетную очередь** Open
- | Создаем **список** Closed
- | Значения всех стоимостей **g(n)** задаем бесконечностью
- | **g**(**Start**) <sup>←</sup> **0**
- | **h**(**Start**) <sup>←</sup> Heuristic(**Start**) (эвристическая оценка)
- | f(**Start**) <sup>←</sup> g(**Start**) + h(**Start**)
- | Open <sup>←</sup> **Start** (кладем <sup>в</sup> очередь)

#### II.11.4. Алгоритм A\*: основной цикл

 $\circ$ **Пока [**Open не пуста**]**

•

- $\bullet$ Open <sup>→</sup> **N** (извлекаем из очереди)
- $\bullet$  **Если [N** <sup>=</sup>**Goal]**
	- Конструируем путь <sup>и</sup> выходим
- $\bullet$  **Для каждого [M** (соседа узла **N**)**]**
	- **Если [M** находится <sup>в</sup> Open или Closed <sup>и</sup> g[**M**] **≤** g[**N**] + g(**N,M**)**]**
		- •Пропускаем **M**
	- •**Parent[M]** *<sup>←</sup>* **N**
	- Релаксируем **M**
		- **Если [**g[**M**] > g[**N**] + g(**N,M**)**]**
			- g[**M**] <sup>←</sup> g[**N**] + g(**N,M**)
	- h(**M**) <sup>←</sup> Heuristic(**M**) (эвристическая оценка)
	- f(**M**) <sup>←</sup> g(**M**) + h(**M**)
	- **Если** [**M** находится <sup>в</sup> Closed]
		- Closed ► **M** (удаляем из списка)
	- **Если** [M не находится <sup>в</sup> Open]
		- Open <sup>←</sup> **M**
- $\bullet$ Closed <sup>←</sup> **N**
- $\bullet$ Путь не найден, выходим
## II.11.5. Алгоритм A\*: преимущества

#### | Справляется <sup>с</sup> проблемными для других алгоритмов ситуациями

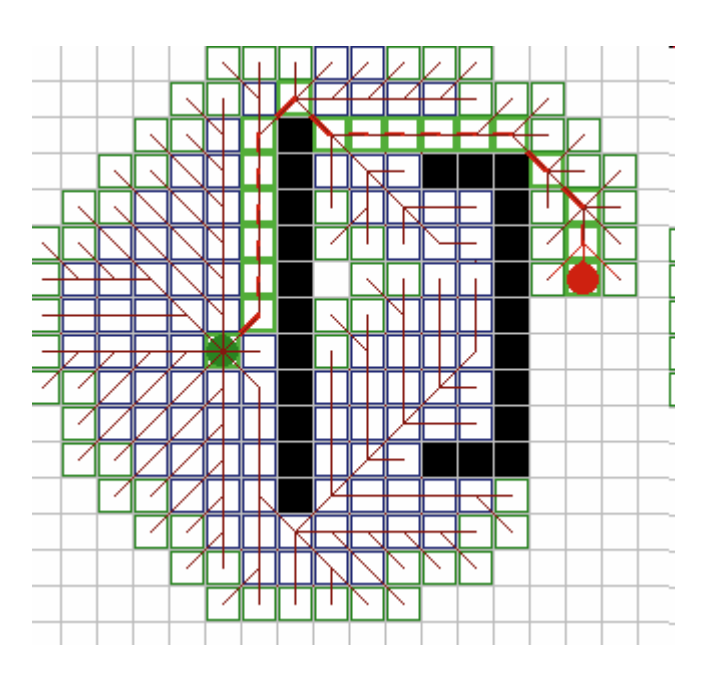

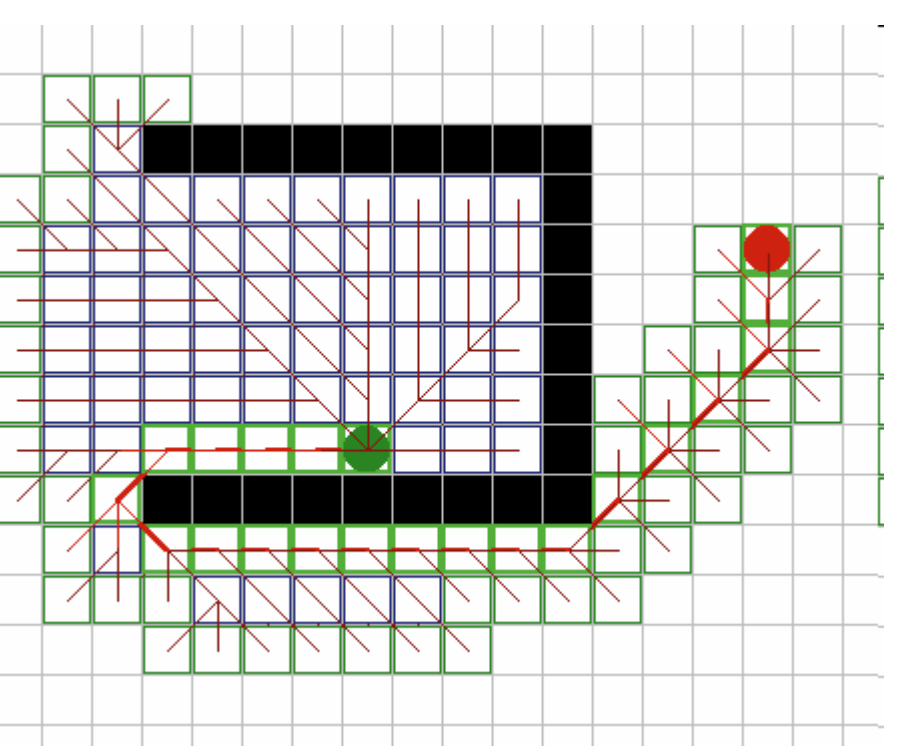

### II.11.5. Алгоритм A\*: преимущества

#### | Обход зон <sup>с</sup> высокой стоимостью прохождения

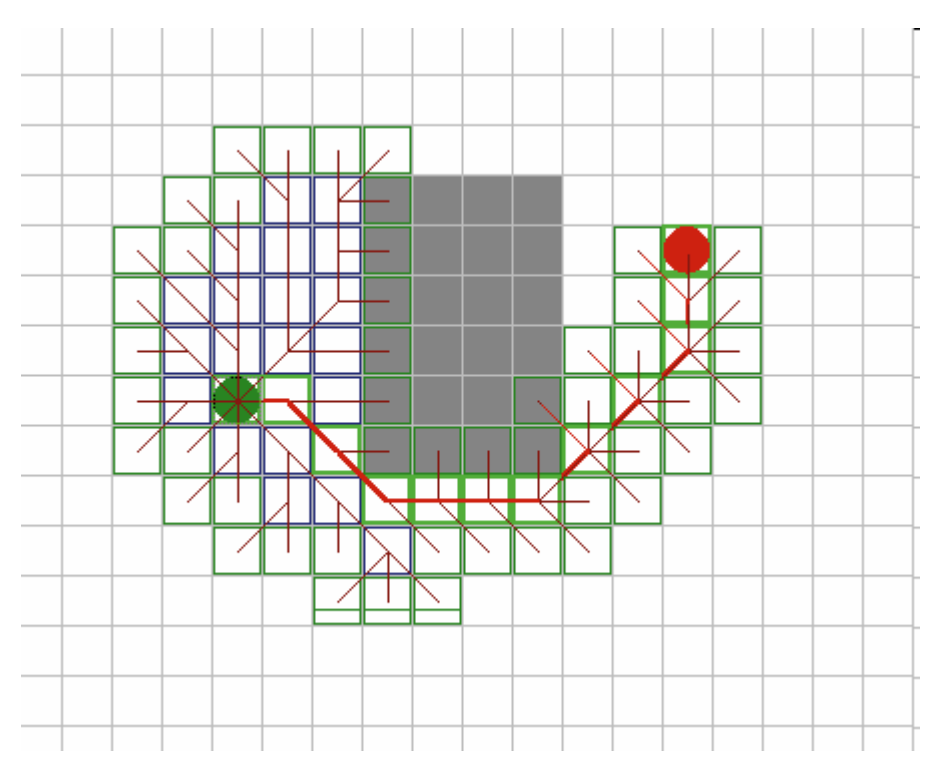

#### II.11.5. Алгоритм A\*: преимущества

- | Гибкость при необходимости, состоянием может быть не текущая ячейка, <sup>а</sup> ориентация <sup>и</sup> скорость (например, при поиске пути для машины
	- их радиус поворота становится хуже при большей скорости)
- | Доступность эвристики **h(n)** <sup>в</sup> простейшем случае она является расстоянием Манхеттена до цели

## II.11.6. Алгоритм A\*: недостатки

| Качество работы алгоритма сильно зависит от качества эвристического приближения h(n); если приближение будет низким, то будет наблюдаться резкое ухудшение работы алгоритма

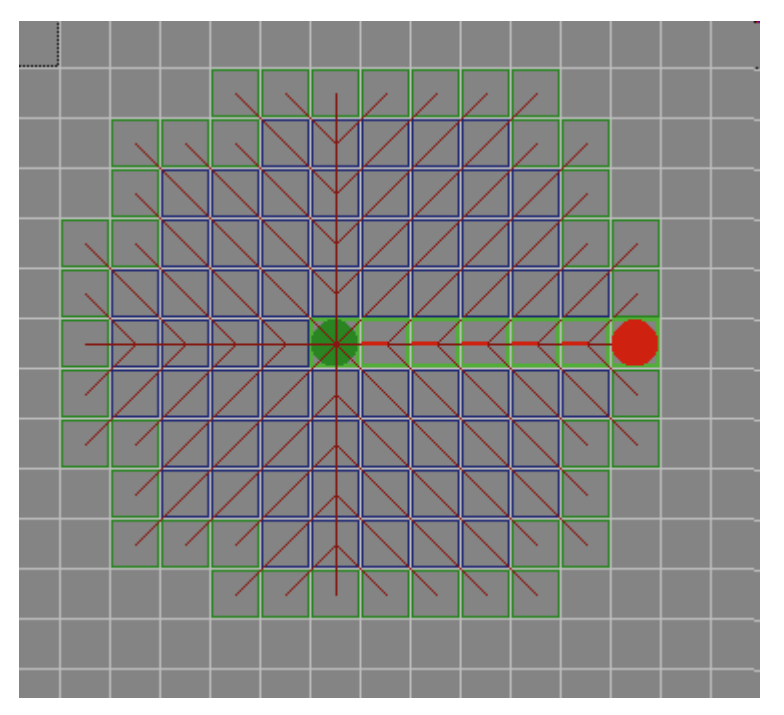

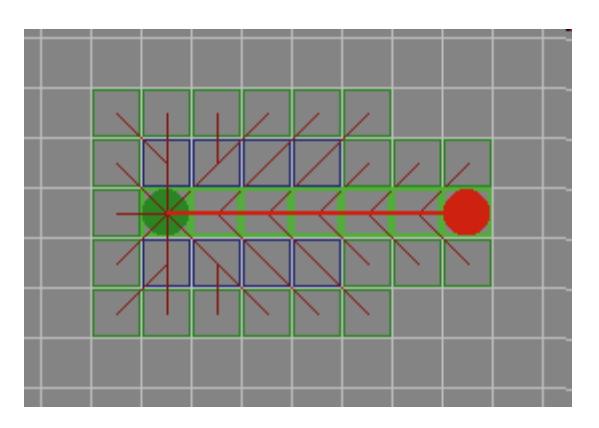

#### II.11.6. Алгоритм A\*: недостатки

| При применении алгоритма на больших картах могут возникнуть проблемы <sup>с</sup> памятью из-за разрастания приоритетной очереди Open <sup>и</sup> списка Closed

#### II.11.7. Алгоритм A\*: оптимизации

- | **Лучевой поиск**: наложение ограничений на количество узлов <sup>в</sup> приоритетной очереди Open; когда она полна <sup>и</sup> необходимо добавить новый узел, просто выбрасывается узел <sup>с</sup> наихудшим значением; список Closed также может быть уничтожен, если каждая ячейка хранит <sup>в</sup> себе длину наилучшего пути; минус - не гарантируется оптимальность пути
- | **Иерархический поиск**: разобьем карту на некоторые связные области <sup>и</sup> выберем точки на границах этих областей; т.о. задача разбивается на несколько более мелких (ищем путь до точек на границе областей)

#### II.11.7. Алгоритм A\*: оптимизации

- | Алгоритм последовательных приближений (IDA\*): избавляет от необходимости хранить списки Open и Closed:
	- $\bullet$  Делаем простой рекурсивный поиск, собираем наколенную стоимость пути **g(n)**
	- $\bullet$  Прекращаем поиск при достижении заданного значения **f(n)** <sup>=</sup>**g(n)** <sup>+</sup>**h(n)**
	- В начале возьмем предел глубины поиска равным **h(Start)**
	- $\bullet~$  Если на текущей итерации путь не найден, установим новый предел глубины поиска, равным минимальному значению **f(n)**, которое превысило прежнюю границу

# III. Трассировка <sup>в</sup> известных непрерывных средах

# III.1. Графы видимости

# $\bullet \bullet \bullet$  | III.1.1. Суть метода

| В этом методе строится неориентированный граф между начальной, конечной точками <sup>и</sup> всеми вершинами препятствий окружающего пространства

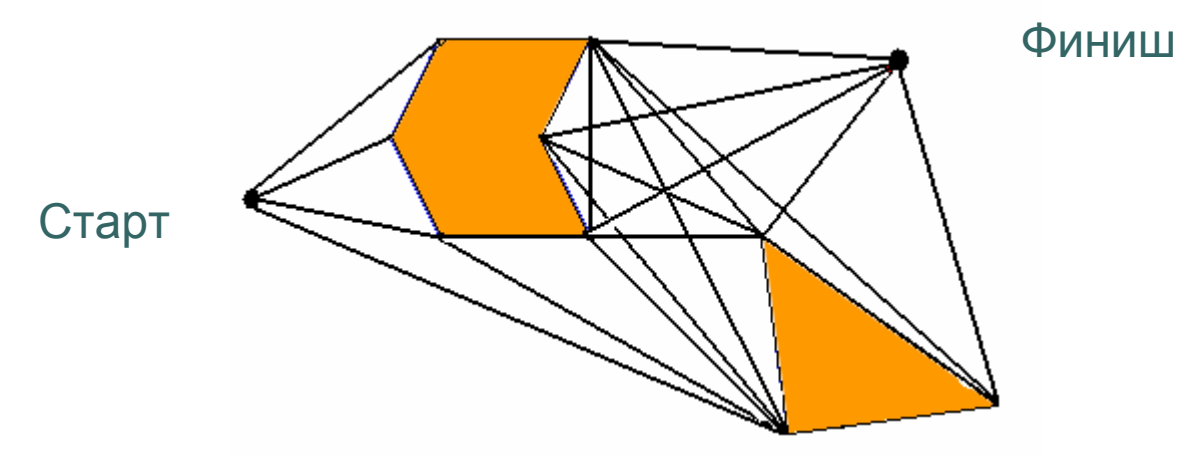

## III.1.2. Основное свойство

| Основное свойство:

• Строим ребро между любыми двумя вершинами, если оно не проходят через препятствие

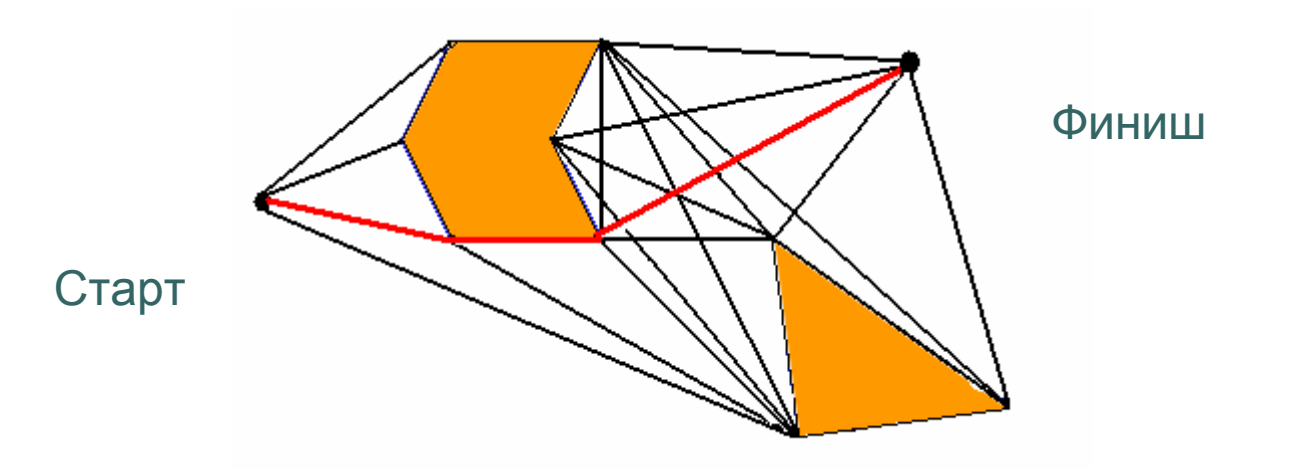

#### III.1.3. Некоторые соображения

- | Для нахождения пути используем алгоритмы на графах, например, алгоритм Дейкстры
- о Очевидно, что в случае нахождения препятствия на пути робота путь будет проходить по границе данного препятствия

#### III.1.4. Упрощение графа видимости

о Очевидно, что некоторые вершины в процессе нахождения пути не будут играть роли

| Упрощение графа видимости может быть совершено путем исключения таких вершин

### III.1.4. Упрощение графа видимости (пример)

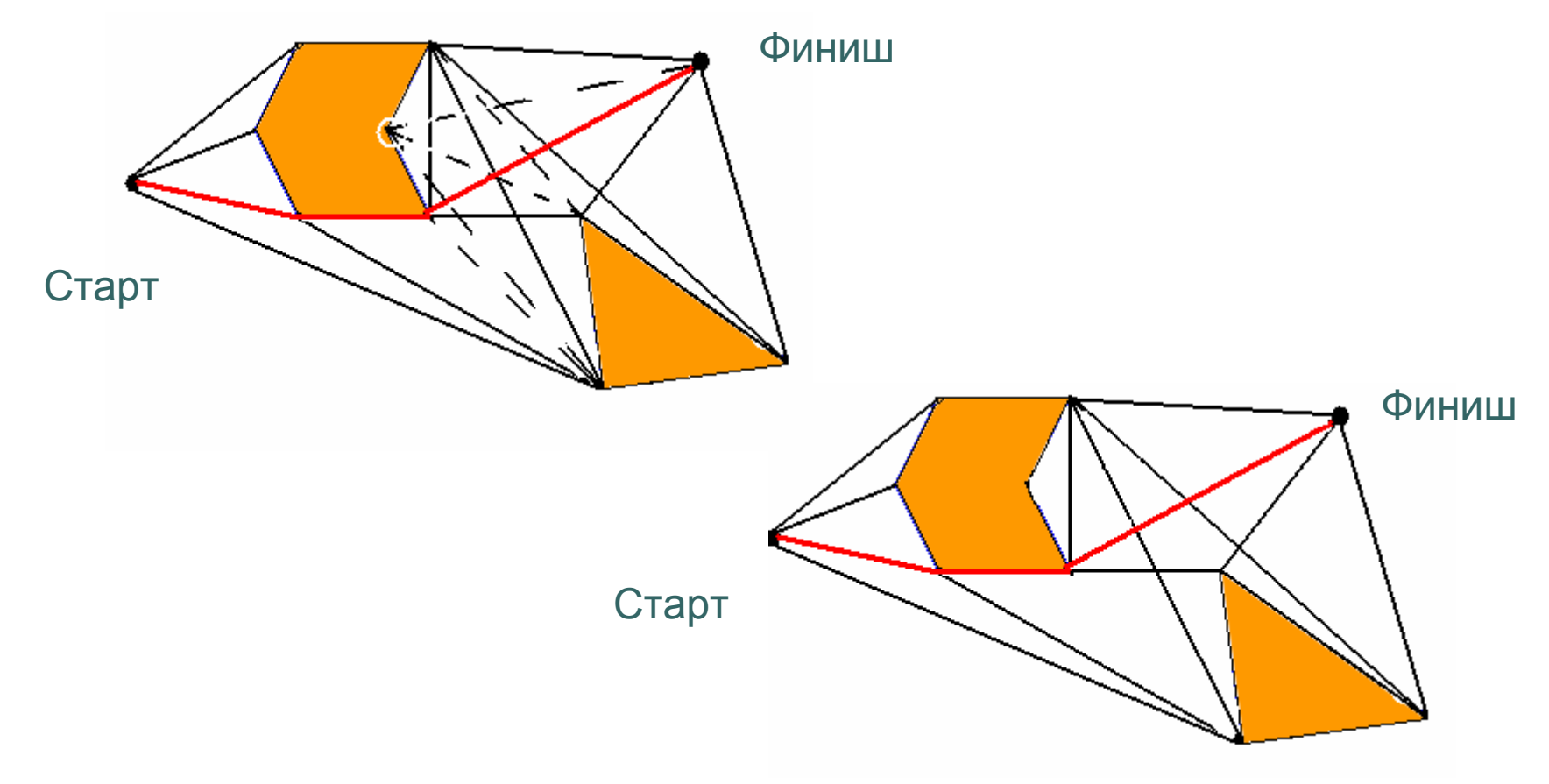

# III.2. Метод потенциальных полей

## III.2.1. Основные идеи

- | Навигация методом потенциальных полей базируется на идее того, что окружающие объекты притягивают или отталкивают робота <sup>в</sup> процессе движения
- | Робот вычисляет вектор, который является функцией целевой точки <sup>и</sup> окружающий препятствий
- | Робот движется по направлению вектора, пока не достигнет цели назначения, через определенные промежутки времени рассчитывая вектор

#### III.2.2. Основные понятия

#### | Основные правила:

- Робот притягивается к конечной точке
- Отталкивается от начала движения
- Отталкивается от окружающих препятствий

イイノブブブブブブ しょうくちちちち

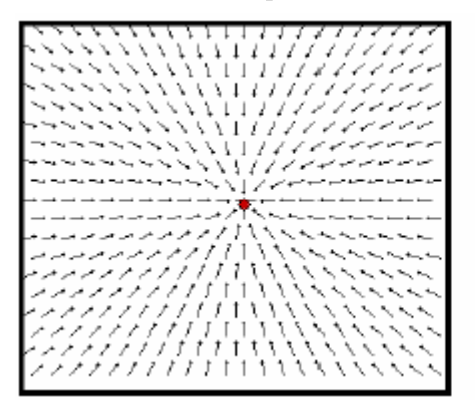

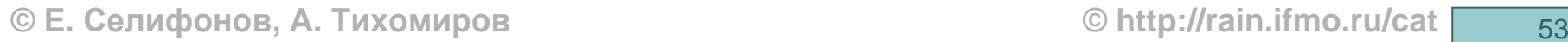

## III.2.2. Основные понятия

| Каждый конкретный вектор определяет направление вектора движения робота, <sup>в</sup> конкретной точке

• Очевидно, что на каждом шаге роботом рассчитывается только ОДИН вектор

# e e | III.2.3. Magnitude

| У потенциального поля есть параметр Magnitude, который показывает "необходимость" передвижения робота <sup>в</sup> указанном направлении

• Например: вблизи препятствия такой параметр будет значительно больше, чем вдали от этого же препятствия

## III.2.4. Суперпозиция потенциальных полей

- | Потенциальное поле может быть "составлено" из несколькихотдельных полей, которые обеспечивают роботу перемещение к точке назначения
	- Поля начальной, конечной точек
	- Поля препятствий
- | Робот рассчитывает новый вектор <sup>в</sup> конкретной точке, исходя из полей, которые влияют на движение <sup>в</sup> этой точке

#### III.2.4. Суперпозиция потенциальных полей

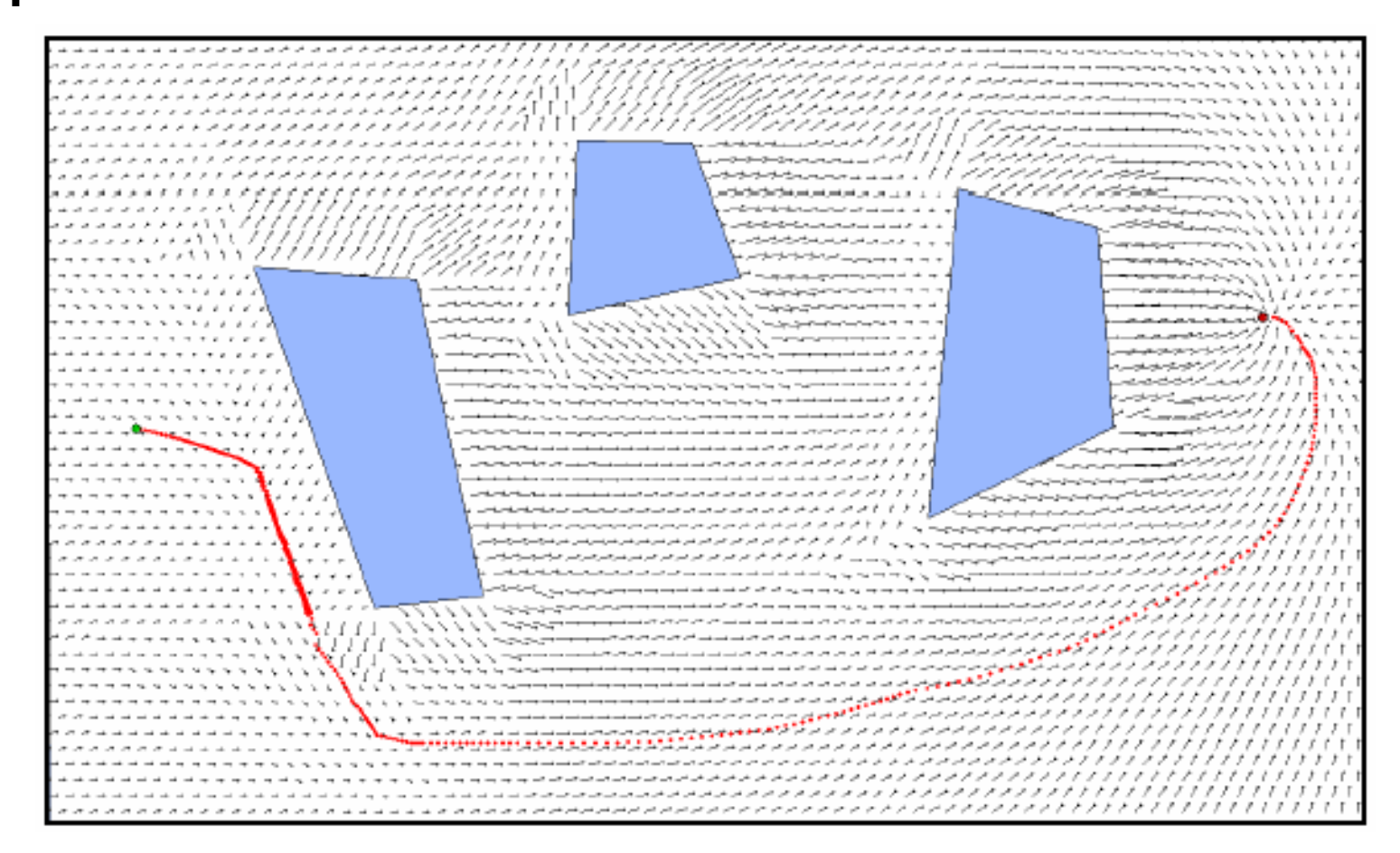

### •• | III.2.5. Расчет потенциального поля

- | Расчет значения вектора движения для определенной точки (x,y):
	- $\bullet$  От стартовой точки  $(g_x, g_y)$ 
		- Magnitude =  $\alpha_{9}$  \* 1 / distance  $((x,y) \rightarrow (g_x,g_y))$
		- $\bullet$  Направление = угол между  $((\mathsf{x},\mathsf{y}) \rightarrow (\mathsf{g} _{\mathsf{x}},\mathsf{g} _{\mathsf{y}}))$
	- Вектор от ребра преграды  $(s_x,s_y) \rightarrow (d_x,d_y)$ 
		- Magnitude =  $\alpha$ obst / (d / (ε\* $\alpha$ obst) + 1)
		- $\bullet$ Направление: перпендикулярно ребру

## III.2.5. Расчет потенциального поля

- | Возможно изменение значения переменных α и ε для получения различной силы потенциального поля
	- $\bullet$  α определяет максимальное значение **Magnitude**
	- $\bullet$  ε определяет скорость изменения значения Magnitude

#### III.2.5. Расчет потенциального поля (пример 1)

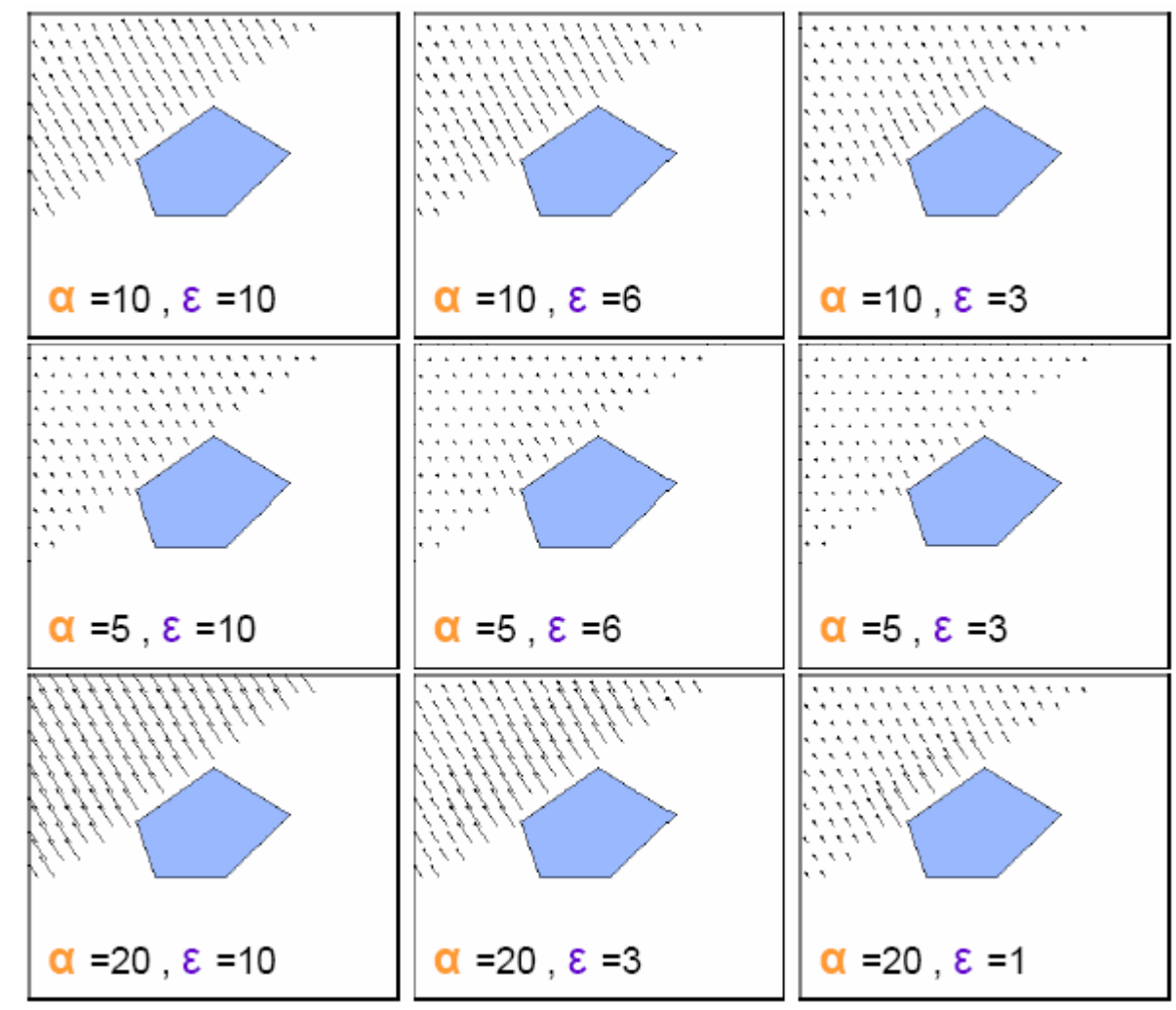

#### III.2.5. Расчет потенциального поля (пример 2)

#### | Каждое ребро производит свой вектор.

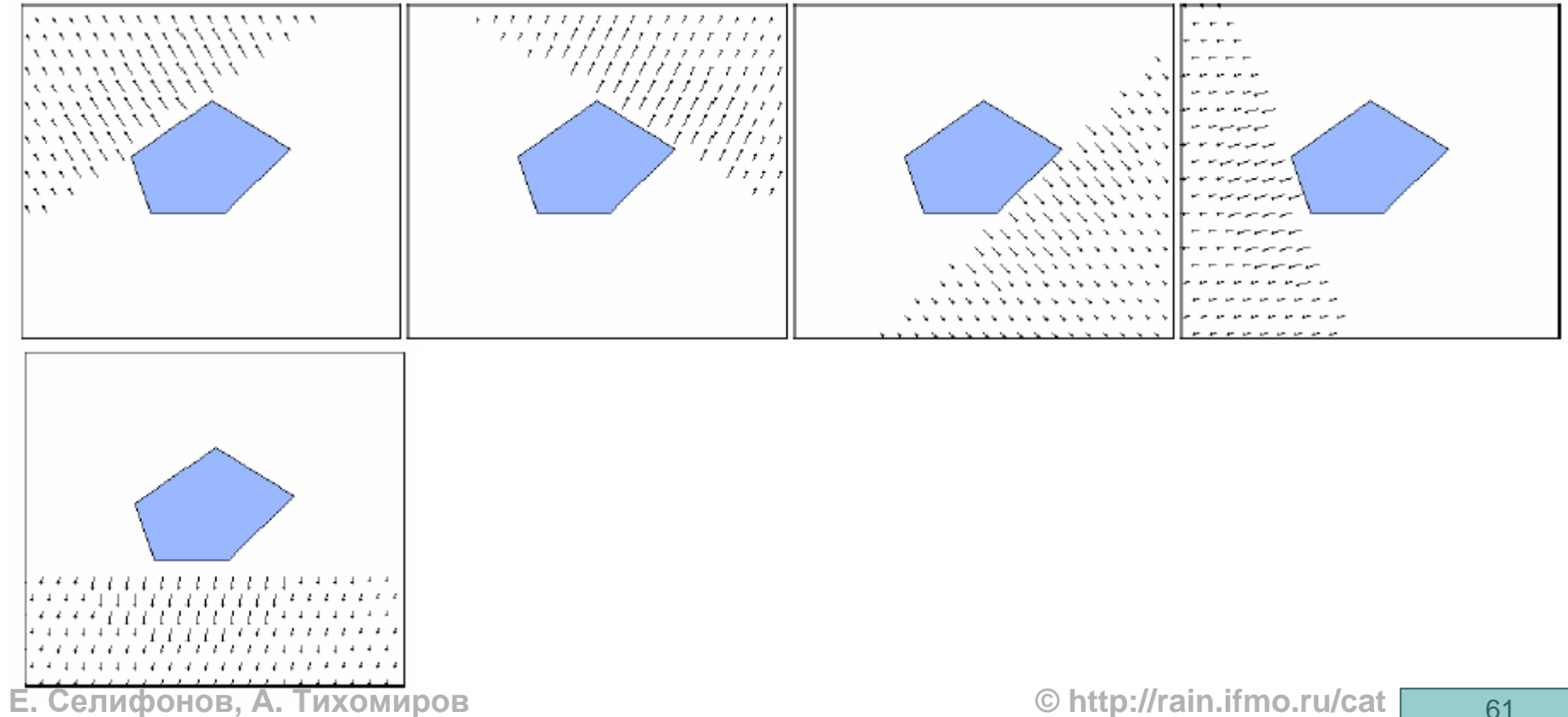

**©**

#### III.2.5. Расчет потенциального поля (пример 3)

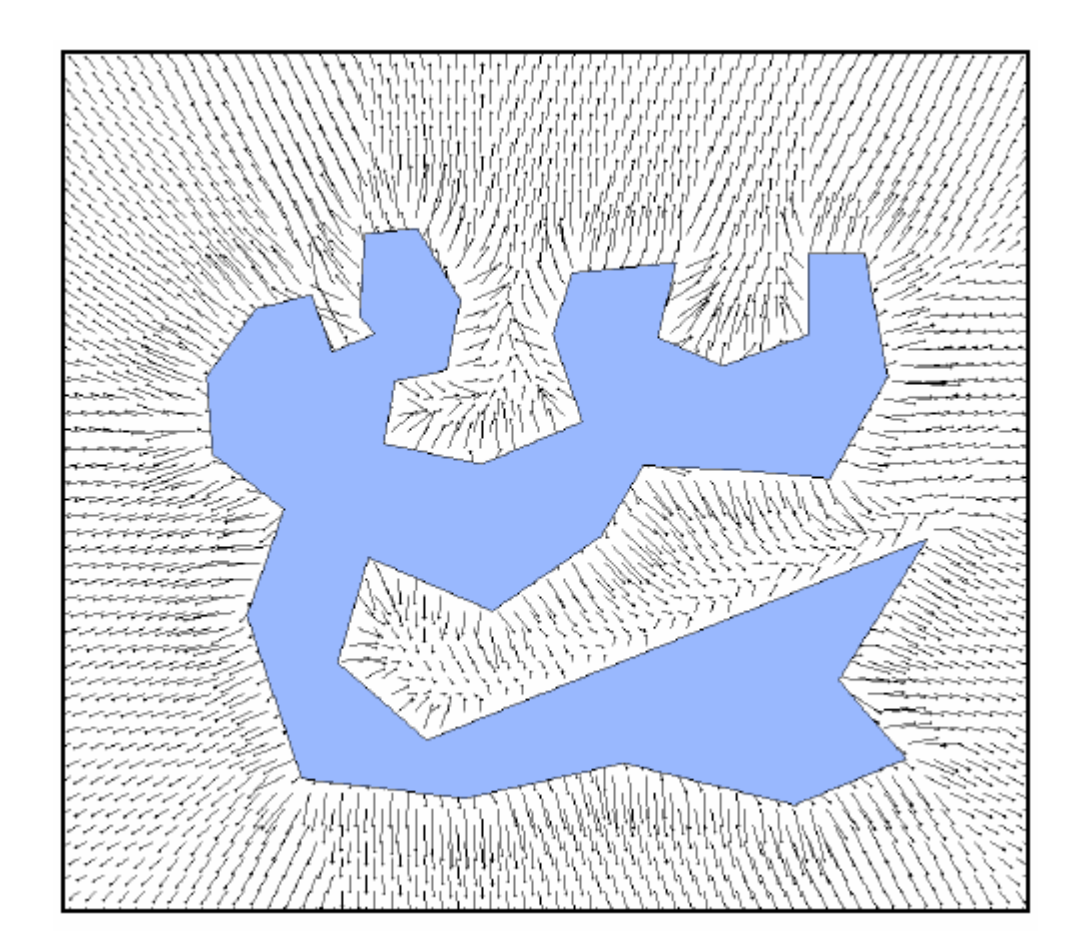

# III.2.6. Проблемы поиска пути

#### | Сила потенциального поля

• Иногда поля, создаваемые преградами, отталкивают робота так, что препятствует нахождению решения

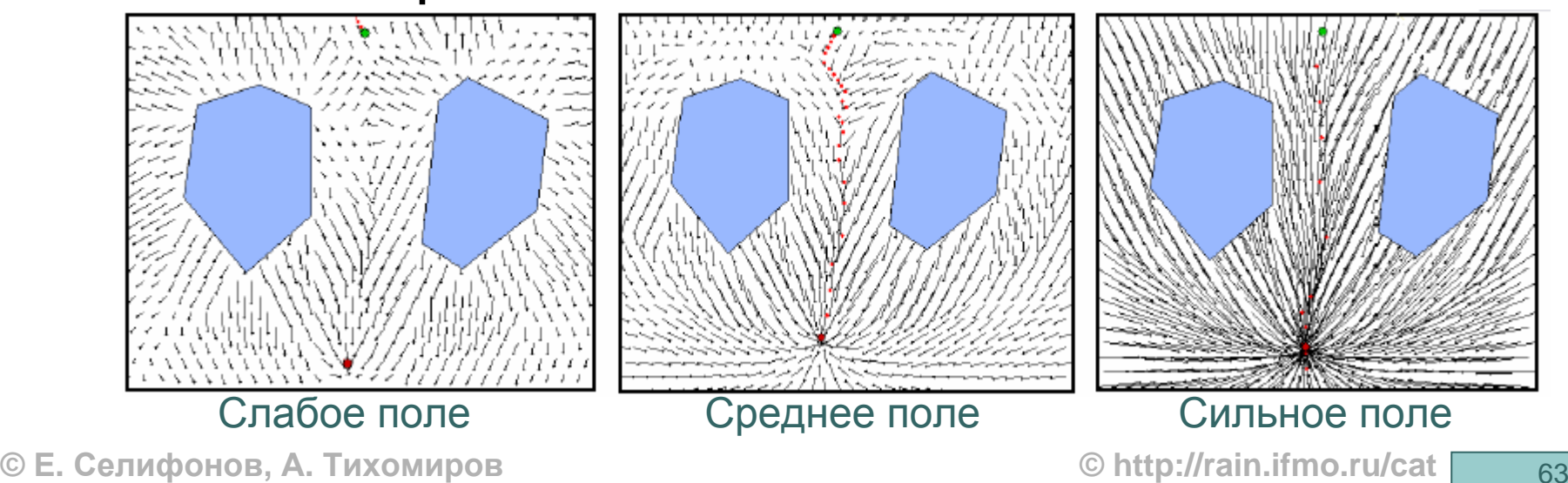

#### III.2.7. Локальный минимум

| В некоторых случаях могут появиться области с локальнымминимумом, где робот прекратит

свое движение

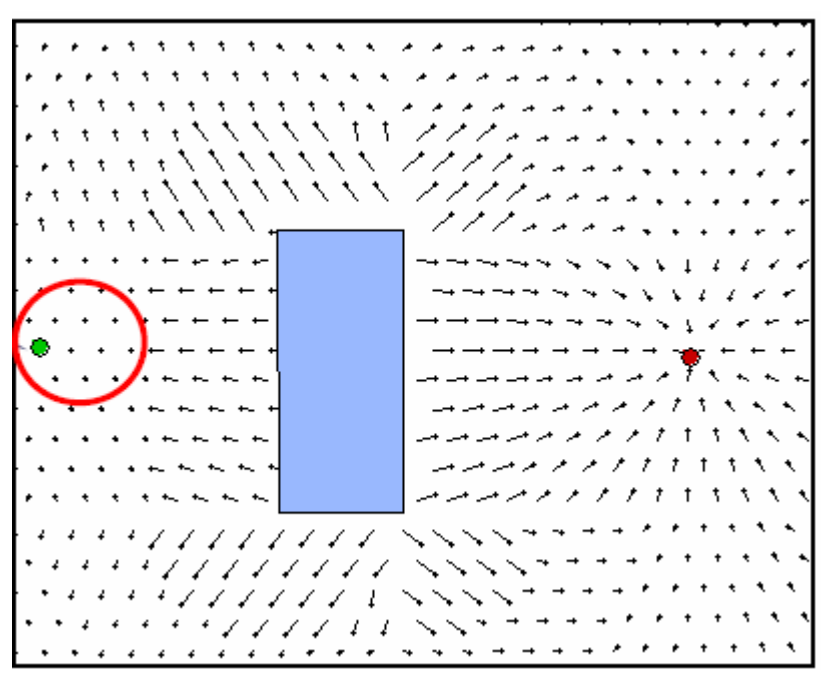

#### III.2.7. Локальный минимум

#### | Для устранения проблемы локальных минимумов применяется "шум", но это не гарантирует правильное решение

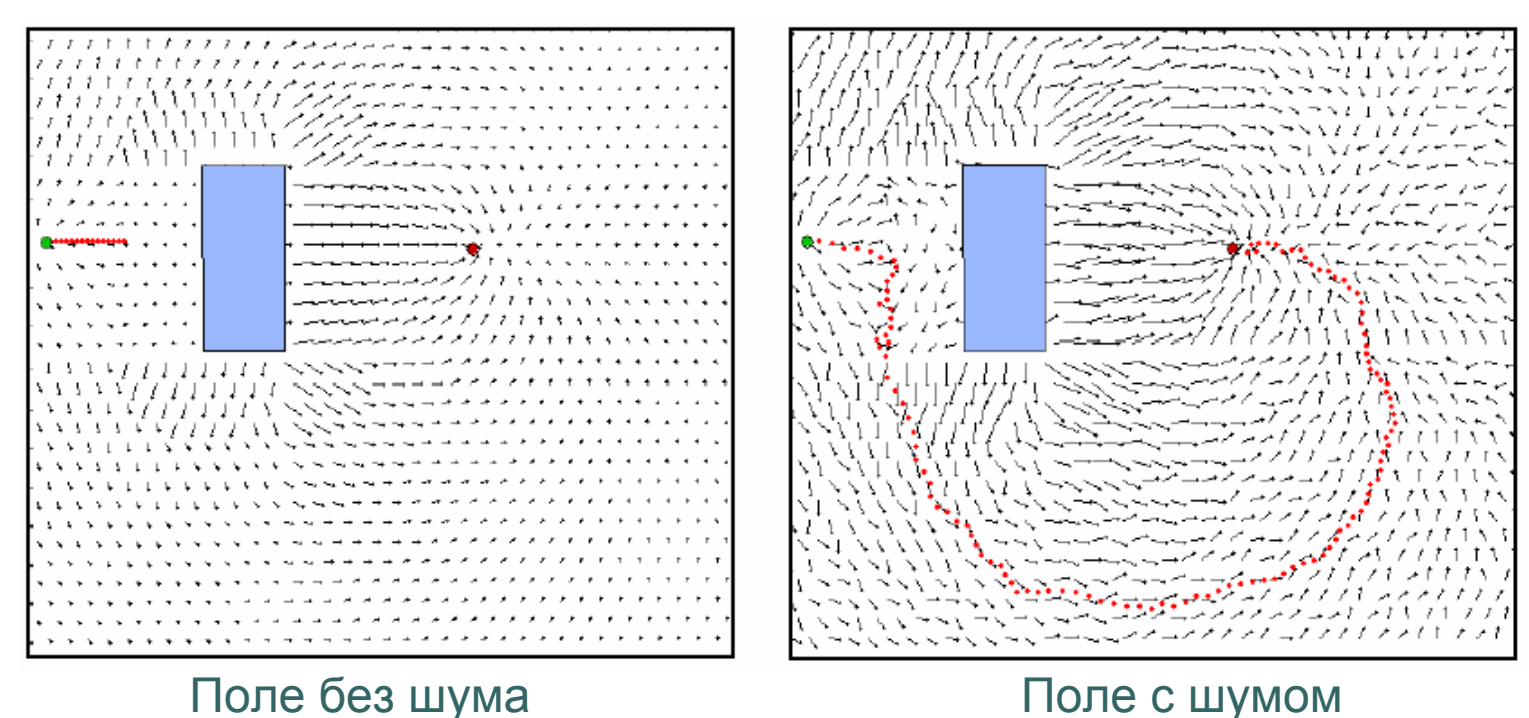

#### III.2.7. Локальный минимум

- | Путь может варьироваться <sup>в</sup> зависимости от значений шума (случайных)
- | При слишком большом шуме может возникнуть потеря решений

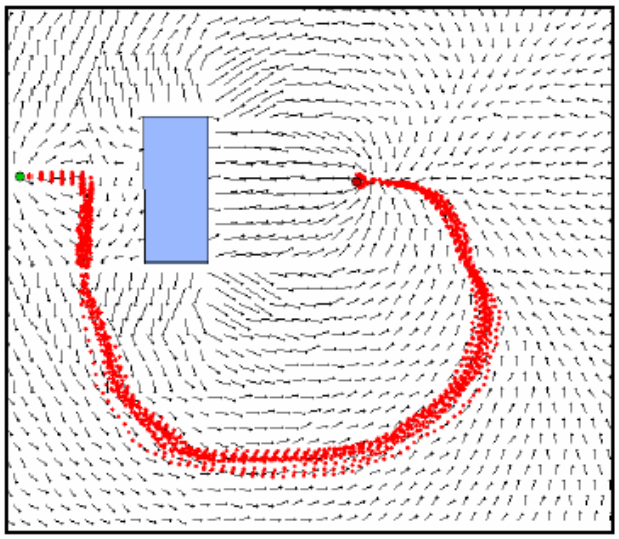

Множественный

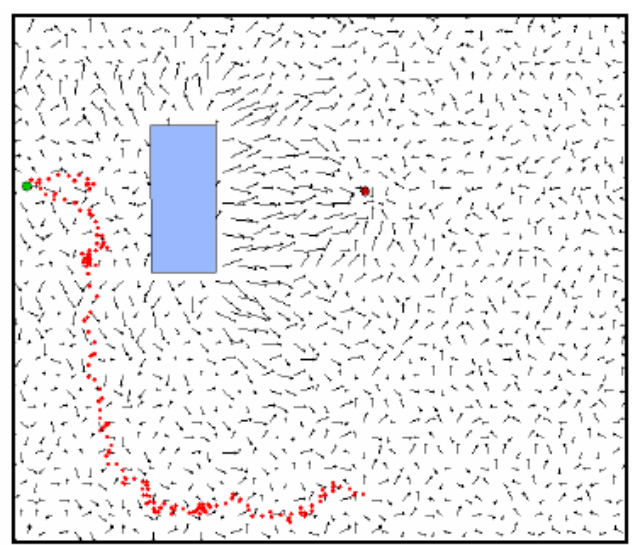

Большое значение шума **© Е. Селифонов, А. Тихомиров © http://rain.ifmo.ru/cat** <sup>66</sup>

## III.2.8. Коридорные поля

| Для продвижения робота между препятствиями используются "коридорные поля", направленные <sup>в</sup> сторону точки назначения, образующие своеобразный поток

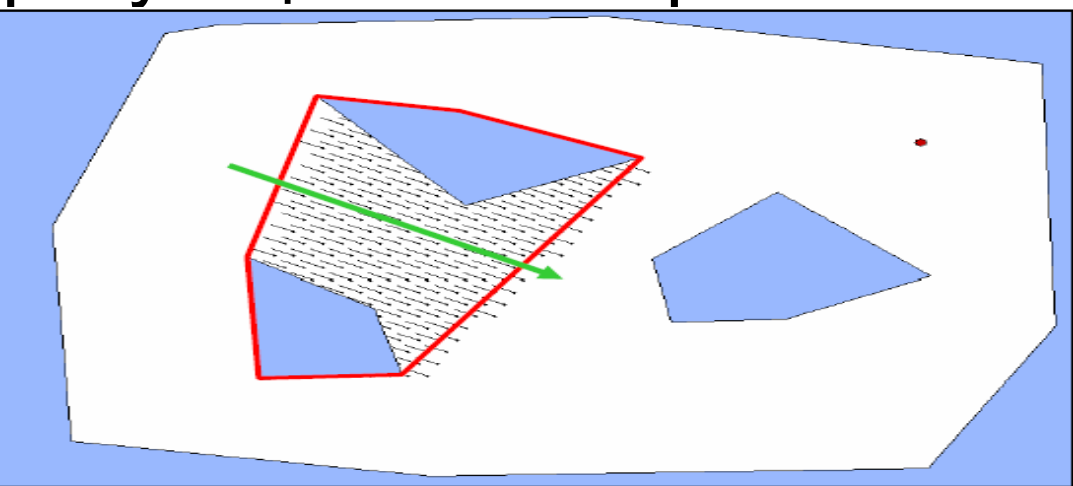

## III.2.8. Расчет коридорного поля

| Для расчета коридорного поля:

- Р1 и P2 полигоны препятствий
- Вершина V ближайшая к полигону P2, из нее опускается перпендикуляр на полигон P2, который определяет направление коридорного поля

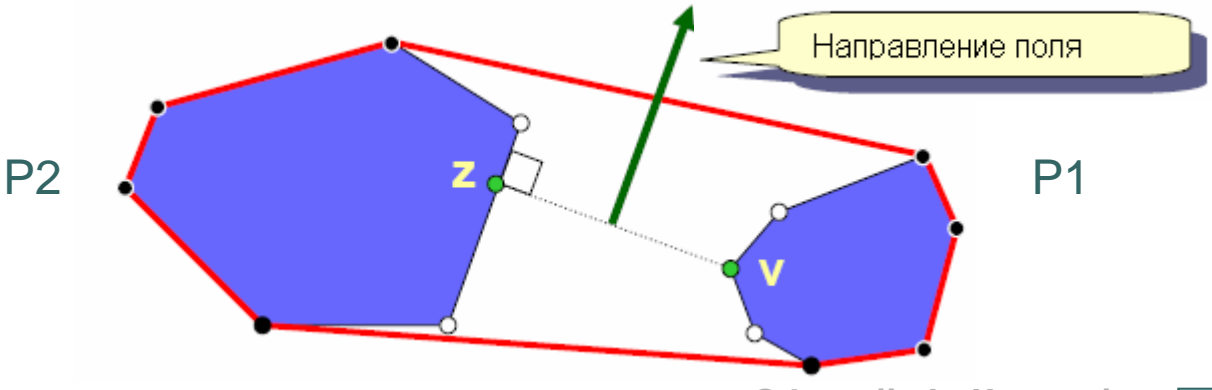

## III.2.8. Коридорные поля (пример)

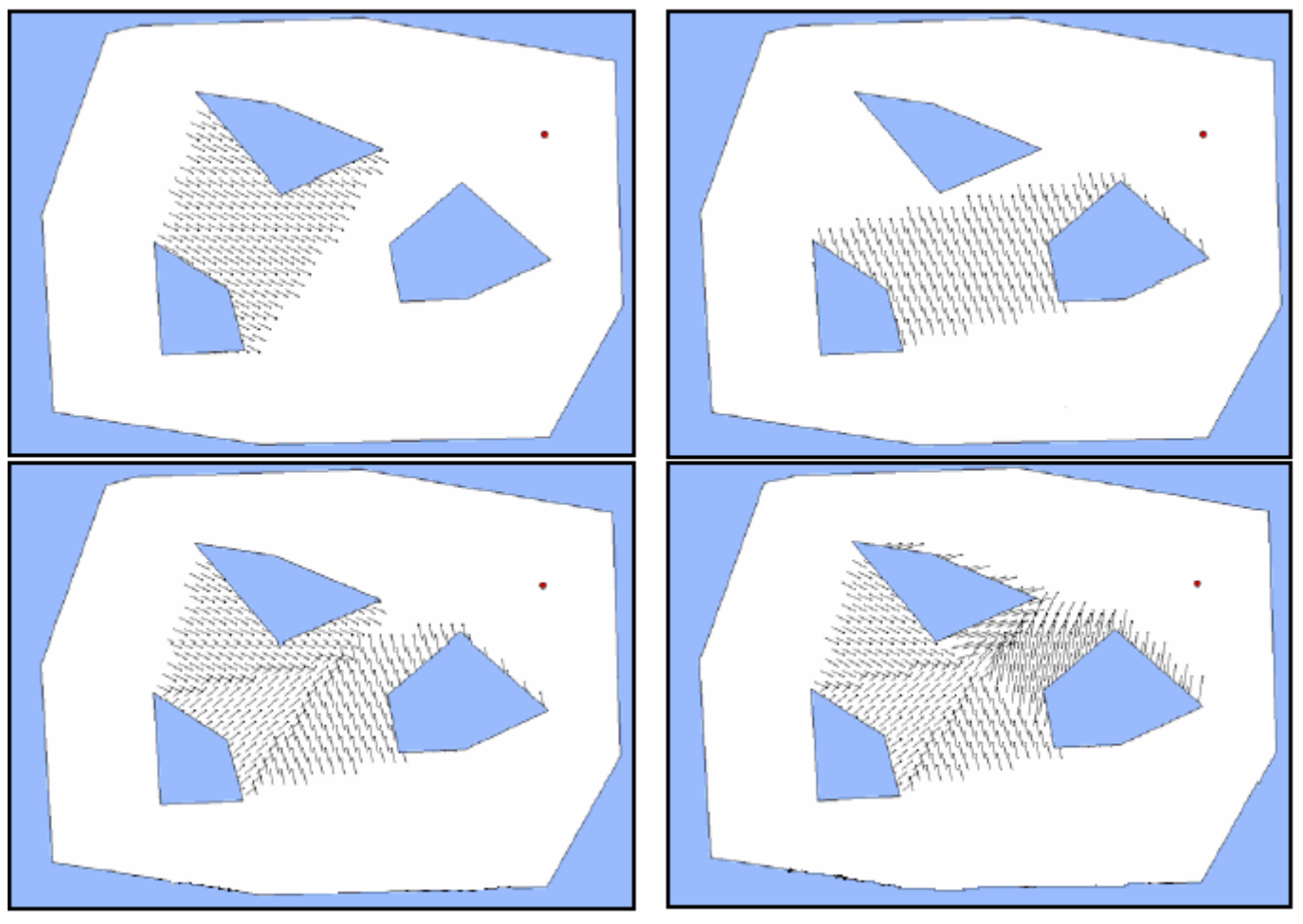

**© Е. Селифонов, А. Тихомиров © http://rain.ifmo.ru/cat** <sup>69</sup>

## III.2.8. Коридорные поля

#### | В некоторых случаях коридорные поля позволяют роботу достичь точки назначения

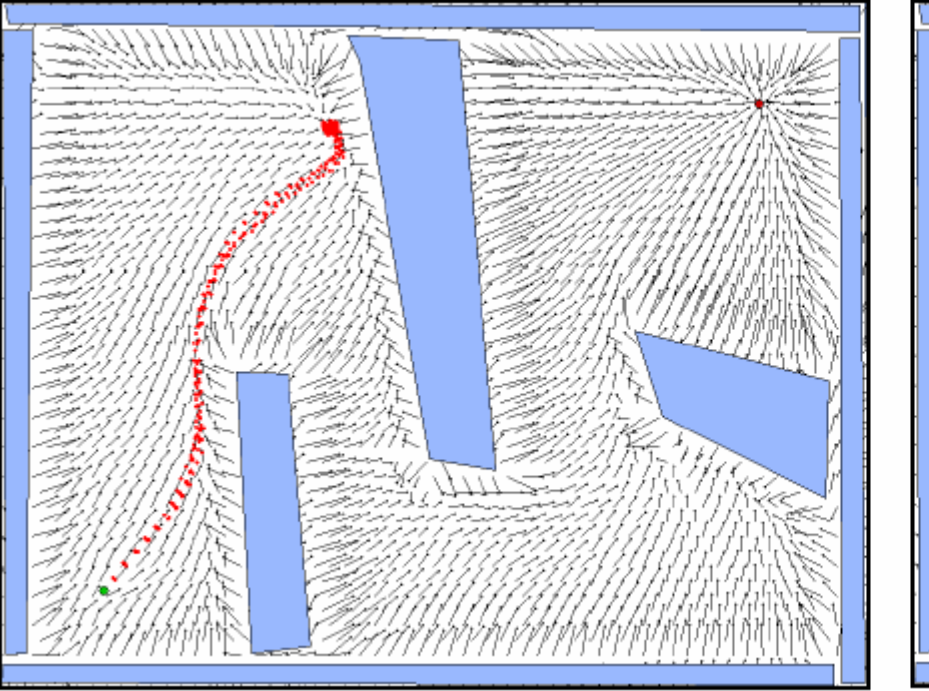

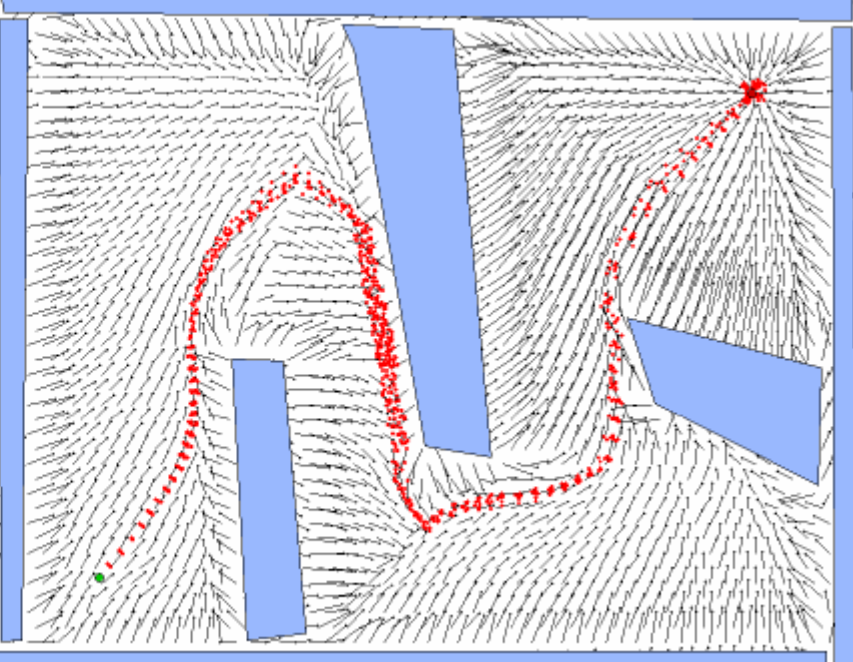

#### $\bullet\bullet\bullet$ III.2.9. Проблемы

| Метод потенциальных полей не может находить путь, когда есть несколько точек назначения

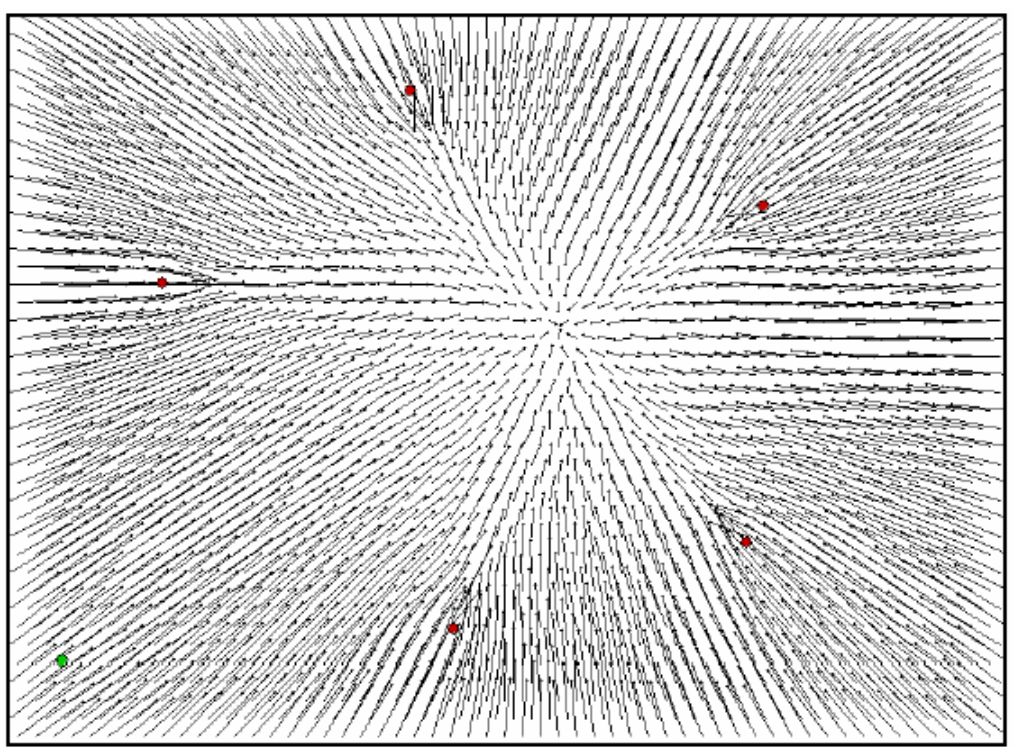

# III.3. Дискретизация
# III.3.1. Представления

#### | Представление:

• Векторное

• Растровое

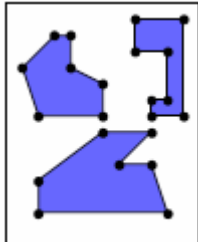

- $\bullet$  Хранится совокупность отрезков <sup>и</sup> полигонов
- Обычно вектора представляют собой границы препятствий

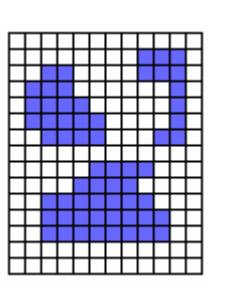

- Карта хранится <sup>в</sup> виде сетки
- $\bullet$  Каждая ячейка хранит вероятность занятости

#### III.3.2. Выбор представления

| При малом количестве простых препятствий меньше памяти используется при векторном представлении

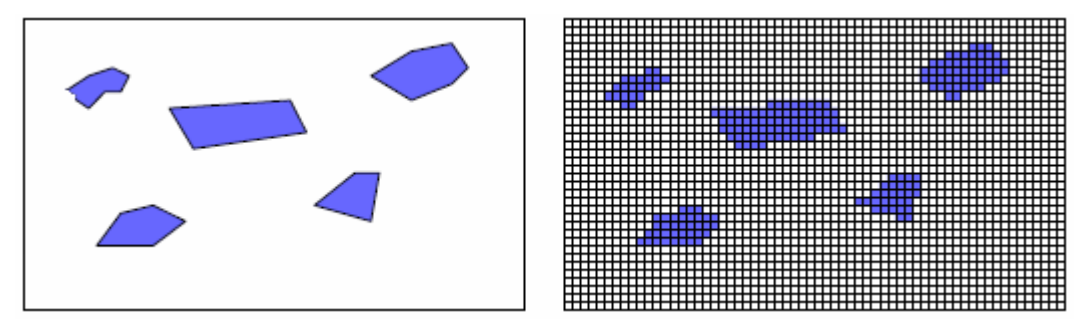

# III.3.2. Выбор представления

| При большом количестве препятствий, состоящих из множества ребер, меньше памяти используется при растровом представлении

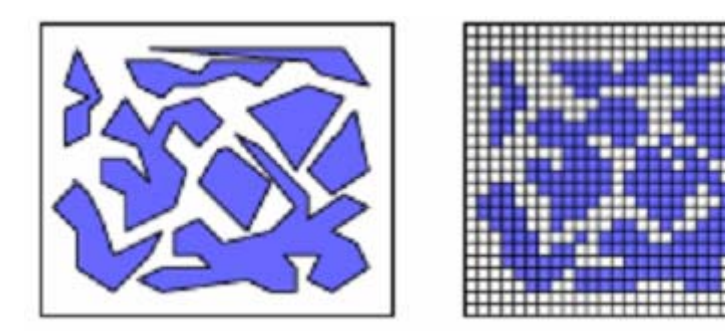

#### III.3.3. Свойства представлений

| Векторное представление  $\bullet$ **• m препятствий с n вершинами** • Память:  $(m*n)*2 + (m*n) = O(mn)$ | Растровое представление  $\bullet$  Сетка M х N требует O(MN) памяти | Если <sup>m</sup> << M, n << N, то предпочтительнее использовать векторное представление

#### III.3.4. Растровое представление

- | Точность представления зависит от разрешения растровой сетки (M x N)
- о С уменьшением разрешения:
	- Уменьшается память для хранения
	- Теряется информации об окружающей среде, возможны

неправильные решения

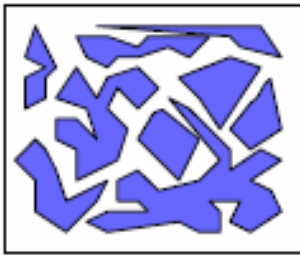

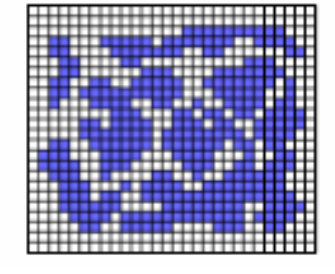

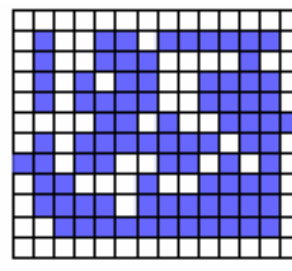

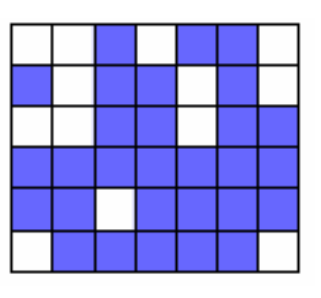

#### III.3.4. Растровое представление

о С уменьшением разрешения возможна потеря некоторых или всех решений

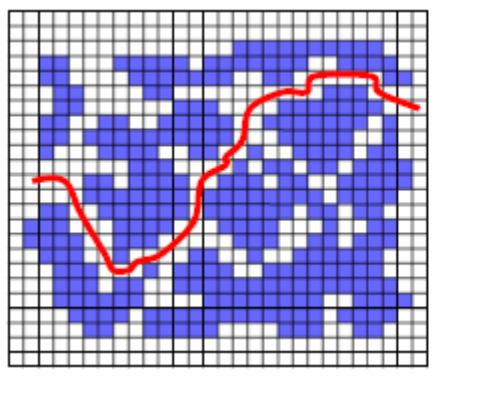

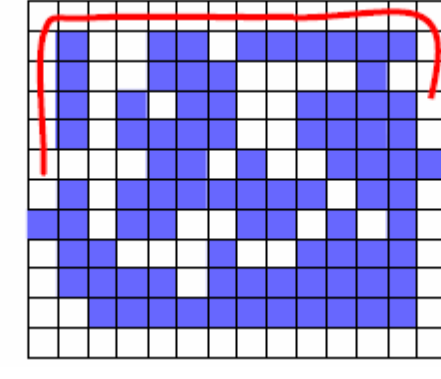

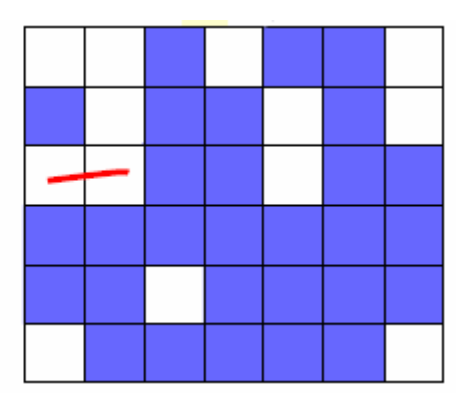

Верное решение Неверное решение Нет решений

#### III.3.4. Растровое представление

| Другая проблема при использовании растрового представления - это обеспечение безопасности робота

#### при движении

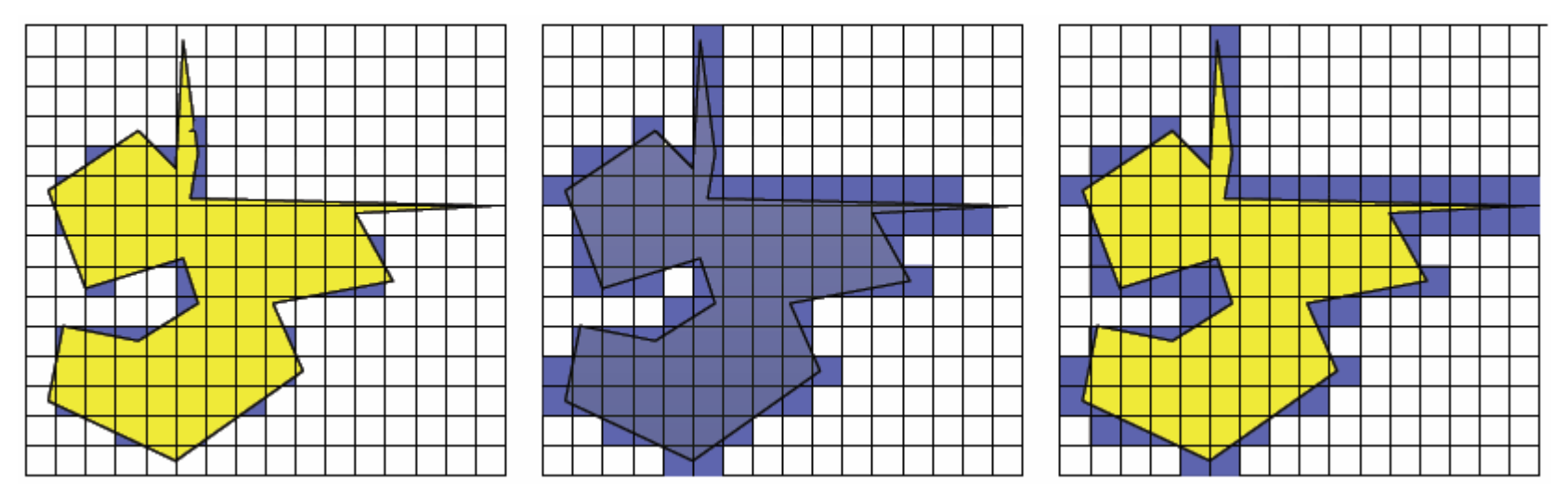

### III.3.5. Хранение растрового представления

- | Очевидно, хранение растра при помощи массивов неэффективно, лучше его хранить при помощи квадродеревьев
	- Уменьшается памяти для хранения карты
	- Требуется использование более сложных алгоритмов в связи с разными размерами ячеек <sup>и</sup> необходимостью распознавания границ препятствий

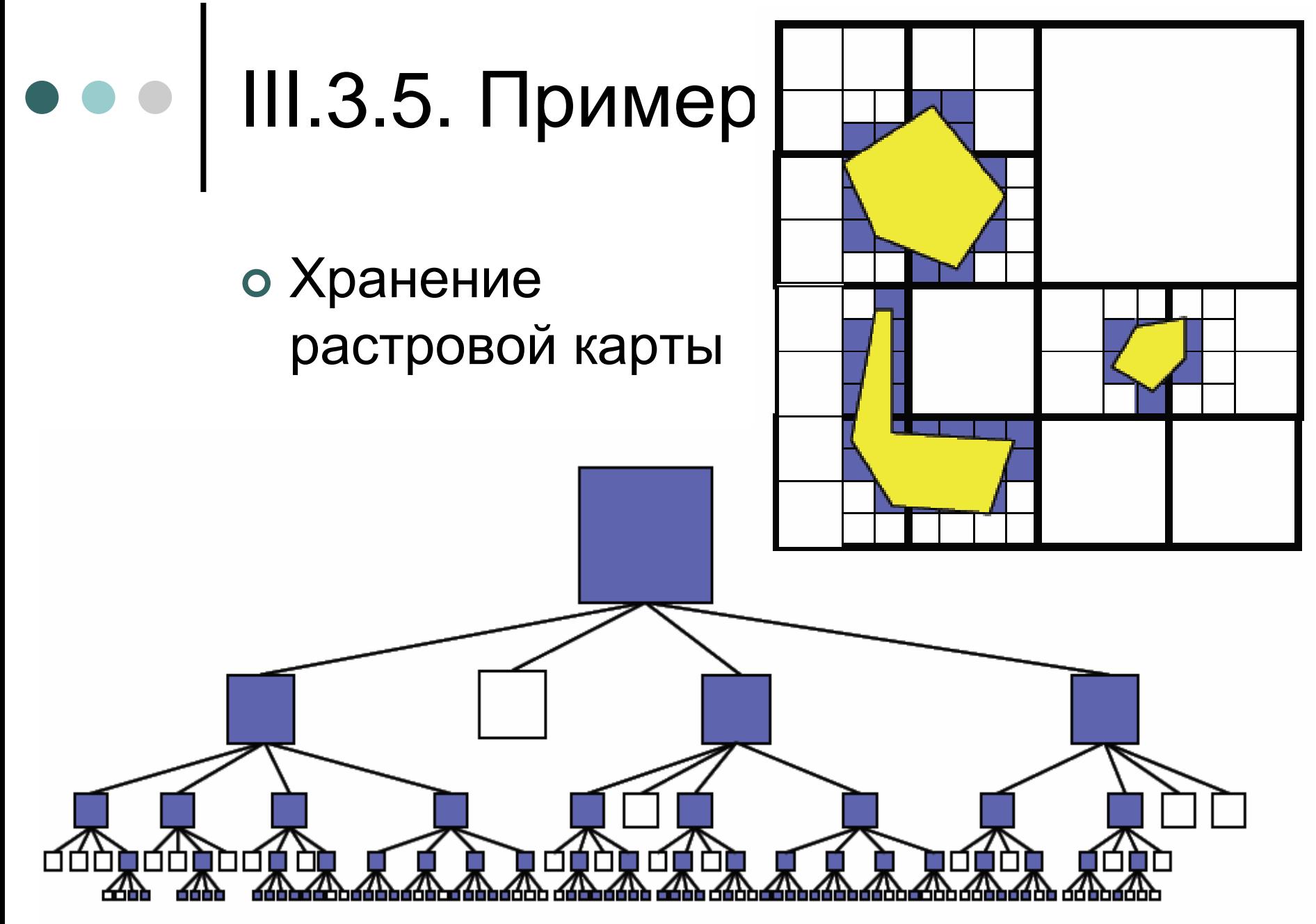

#### III.3.6.1. Характеристические карты (Feature Maps)

- о Хранятся "характерные" черты (характеристики) окружающего пространства
	- Такими чертами могут быть: пустоты, преграды и т.п.

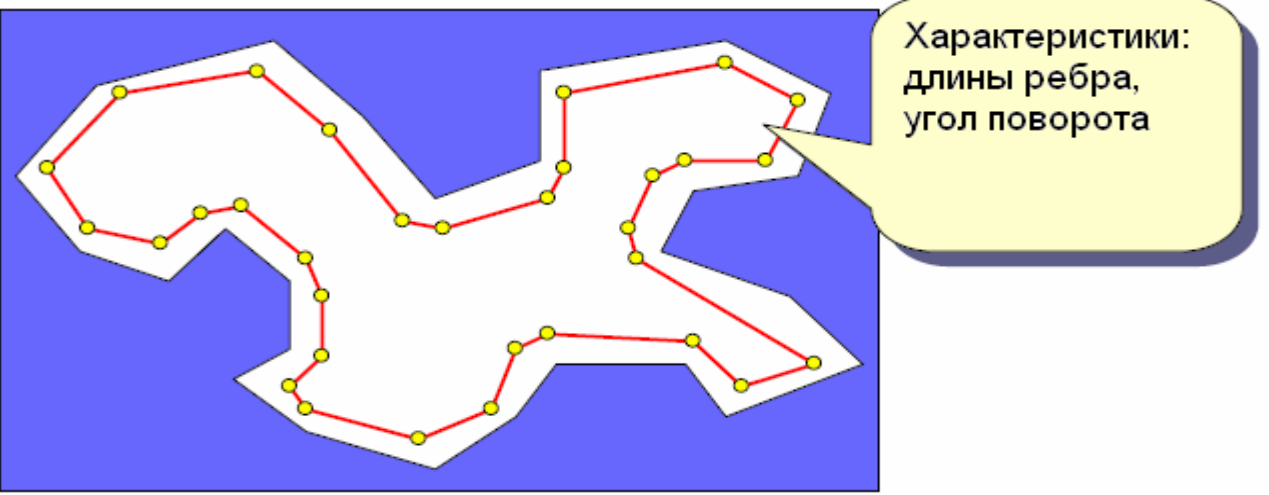

#### III.3.6.2. Характеристические карты (Feature Maps)

| Произведенная карта зависит от точности робота, <sup>а</sup> также от других параметров, например, минимального угла, который считается вершиной

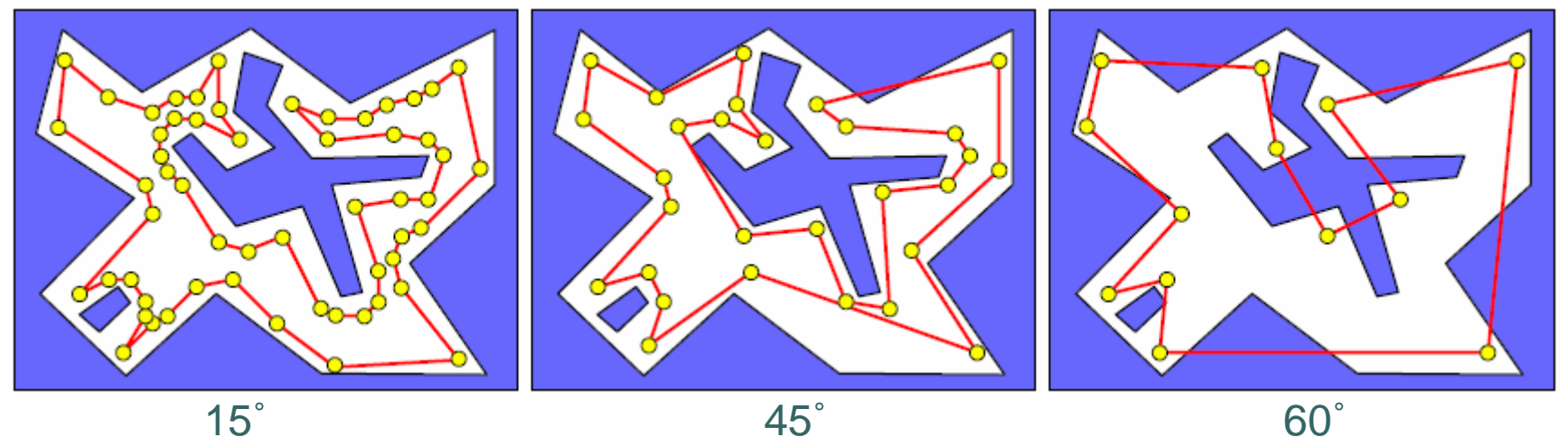

**© Е. Селифонов, А. Тихомиров © http://rain.ifmo.ru/cat** <sup>83</sup>

#### III.3.6.3. Характеристические карты (Feature Maps)

| Различные пути прохода одних <sup>и</sup> тех же препятствий, например, обход по или против часовой

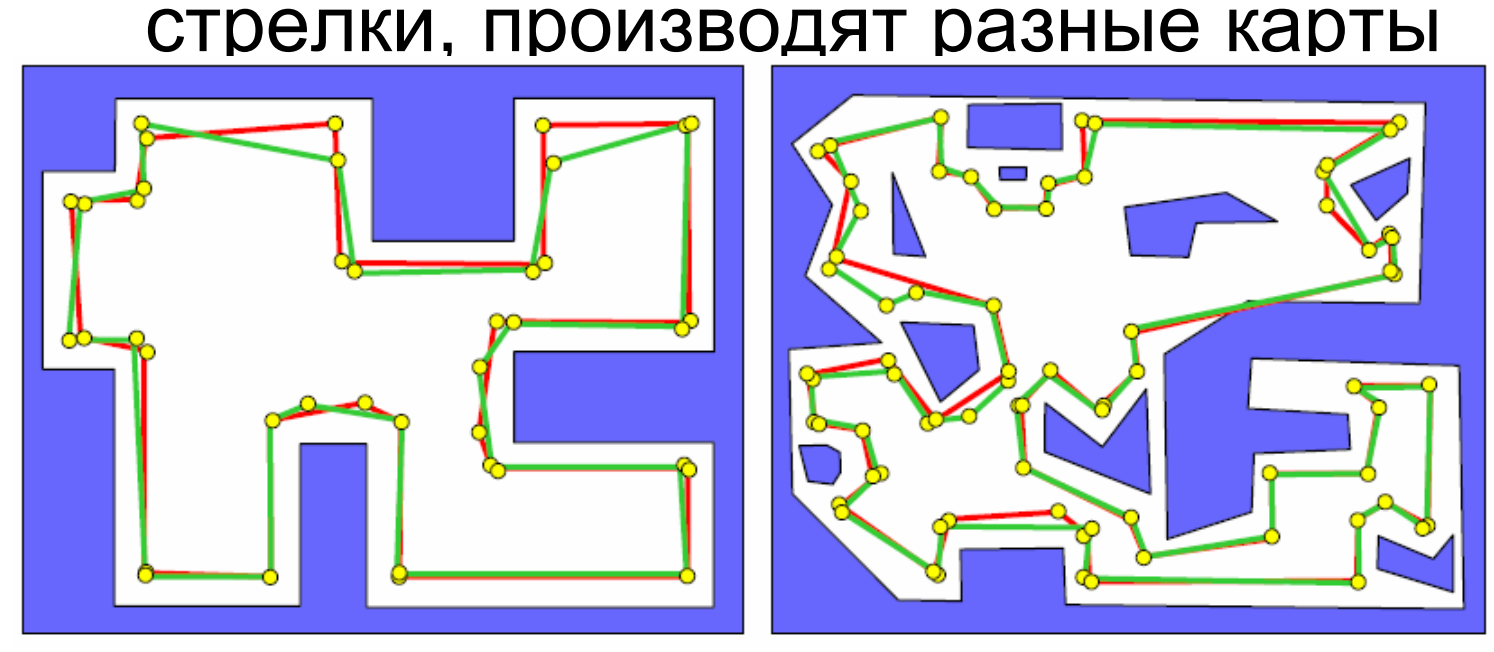

#### $\bullet \bullet \bullet$  | III.3.6.4. Проблемы

| При простом обходе не могут быть определены ни глобальная ориентация, ни относительная ориентация и позиция

• Эти карты неразличимы

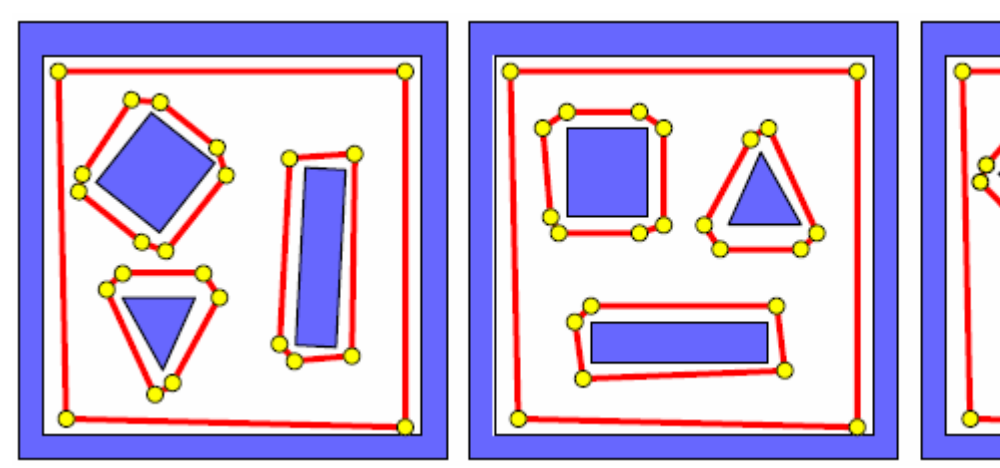

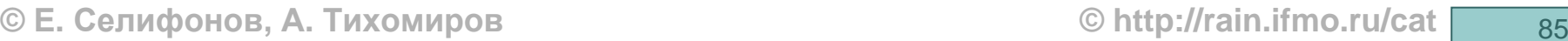

#### III.3.6.5. Мосты и пересечения

| Мосты <sup>и</sup> пересечения могут быть между различными препятствиями для создания топологического порядка для приблизительного расчета расстояния между препятствиями

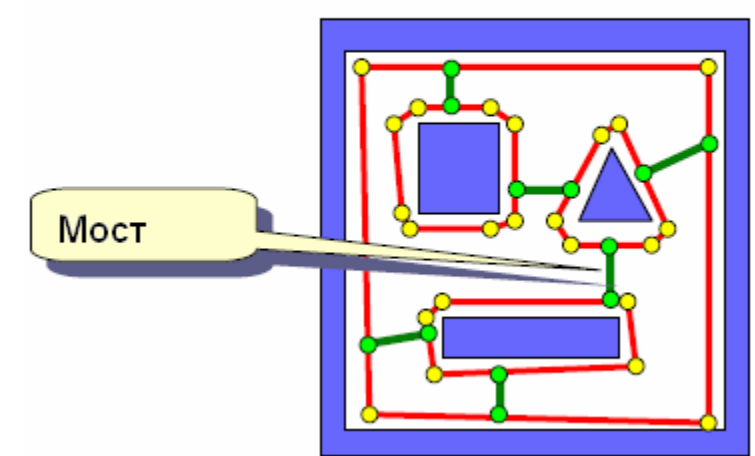

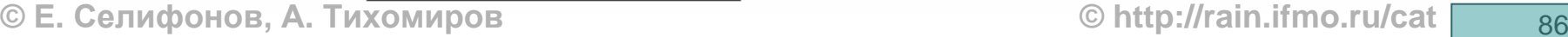

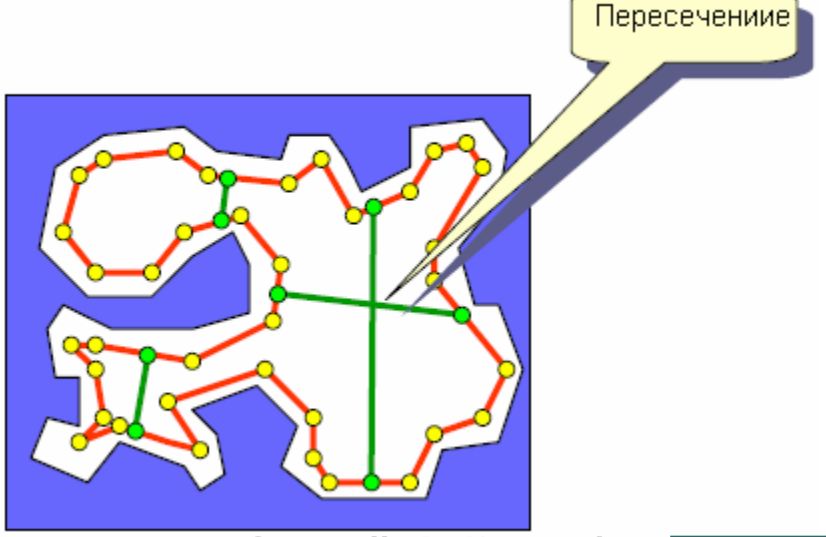

#### III.3.6.6. Способ реализации

| Одним из способов реализации является проведение из ребра перпендикуляра:

- Создание связи между ребром, из которого мы вышли, <sup>и</sup> ребром, <sup>с</sup> которым произошло пересечение
- Запоминание расстояния между ними

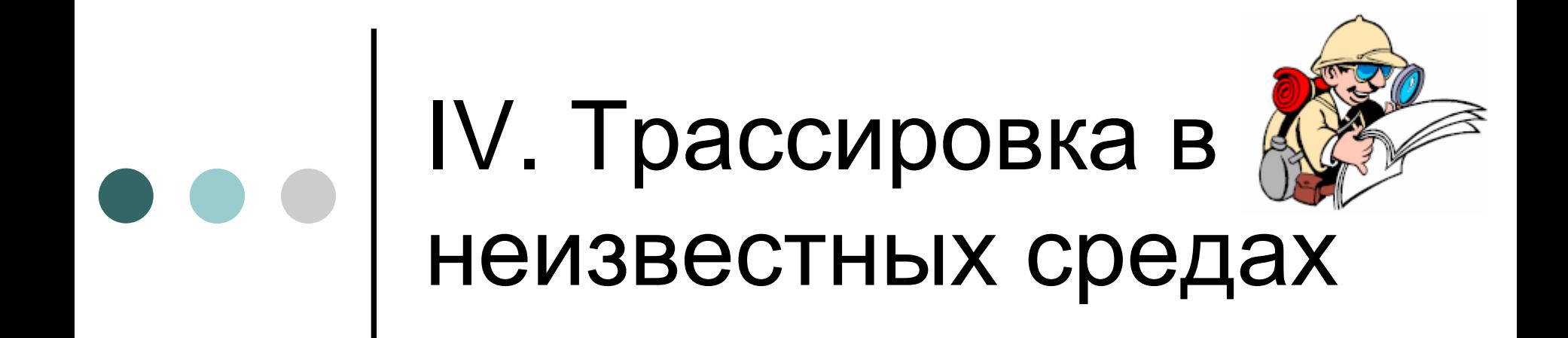

#### IV.1. Основныее условия

Необходимые условия: | Робот должен «чувствовать» препятствия и уметь двигаться вдоль них

| Цель должна быть известна, но расположение препятствий – нет

| Робот должен знать свои координаты и координаты цели

#### IV.2. Основные алгоритмы

| Мы рассмотрим семейство Bug, включающее <sup>в</sup> себя следующие алгоритмы:

- Bug1
- Bug2
- Tangent Bug

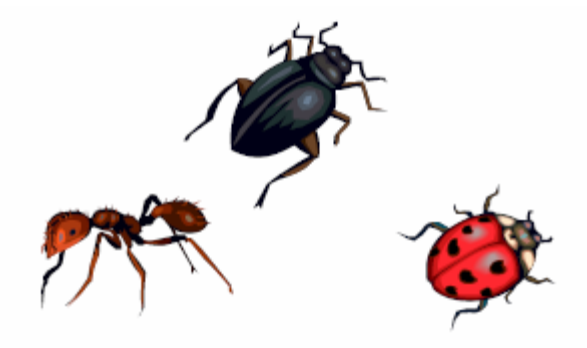

# $\bullet \bullet \bullet$  | IV.3.1. Алгоритм Bug1

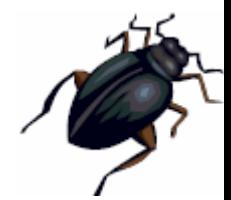

| Алгоритм Bug1 – первый <sup>и</sup> наиболее простой алгоритм из семейства Bug

| От робота требуется умение чувствовать «контакт» с препятствиями, т.е. расстояние для их распознавания может быть мало

#### IV.3.2. Алгоритм Bug1: стратегия

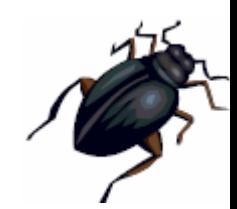

- о Идем в сторону цели до тех пор, пока не встретим препятствие, запоминаем точку встречи
- | Обходим препятствие вдоль его границы, пока не дойдем до точки встречи
- | Если наиболее близкая точка не является точкой встречи препятствия, то идем <sup>к</sup> ней; иначе искомого пути <sup>к</sup> цели не существует

# IV.3.3. Алгоритм Bug1: пример

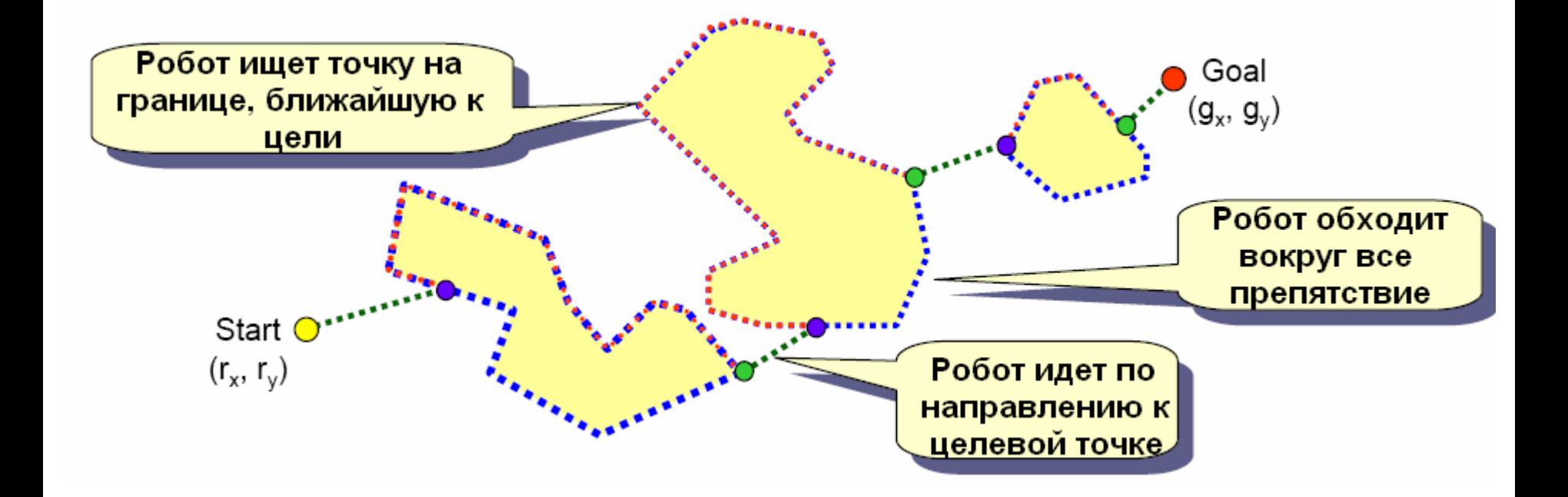

### IV.3.4. Алгоритм Bug1: анализ

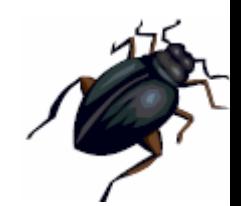

- | Алгоритм Bug1:
	- $\bullet$  **Всегда** находит путь до целевой точки, если таковой существует
	- Проводит «всесторонний» поиск «наилучшей» точки для того, чтобы покинуть границу препятствия и направиться к цели
- | Наибольшая дистанция, проходимая роботом равна:

 $d = r(S, G) + 1.5^{*}[p(O_1) + ... + p(O_N)],$ 

где:

r(S,G) – расстояние от начала до цели  $p(O_K)$  – периметр K-ого препятствия

# IV.4.1. Алгоритм Bug2

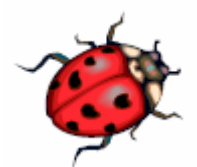

| Bug2 – модификация алгоритма Bug1, созданная <sup>с</sup> целью исключить необходимость обхода **всей** границы препятствия

| Как <sup>и</sup> <sup>в</sup> случае <sup>с</sup> Bug1, от робота требуется умение чувствовать «контакт» с препятствиями, т.е. расстояние для их распознавания может быть мало

#### IV.4.2. Алгоритм Bug2: стратегия

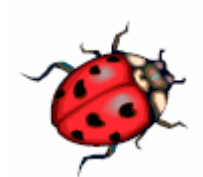

- о Идем в сторону цели до тех пор, пока не встретим препятствие и запоминаем точку встречи <sup>и</sup> луч, ведущий <sup>к</sup> цели
- | Обходим препятствие вдоль его границы до тех пор, пока не пересечем этот луч
- о Если мы пришли не в точку встречи, продолжаем движение; иначе пути не существует

### IV.4.3. Алгоритм Bug2: пример

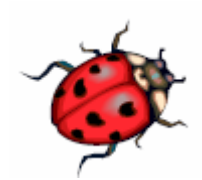

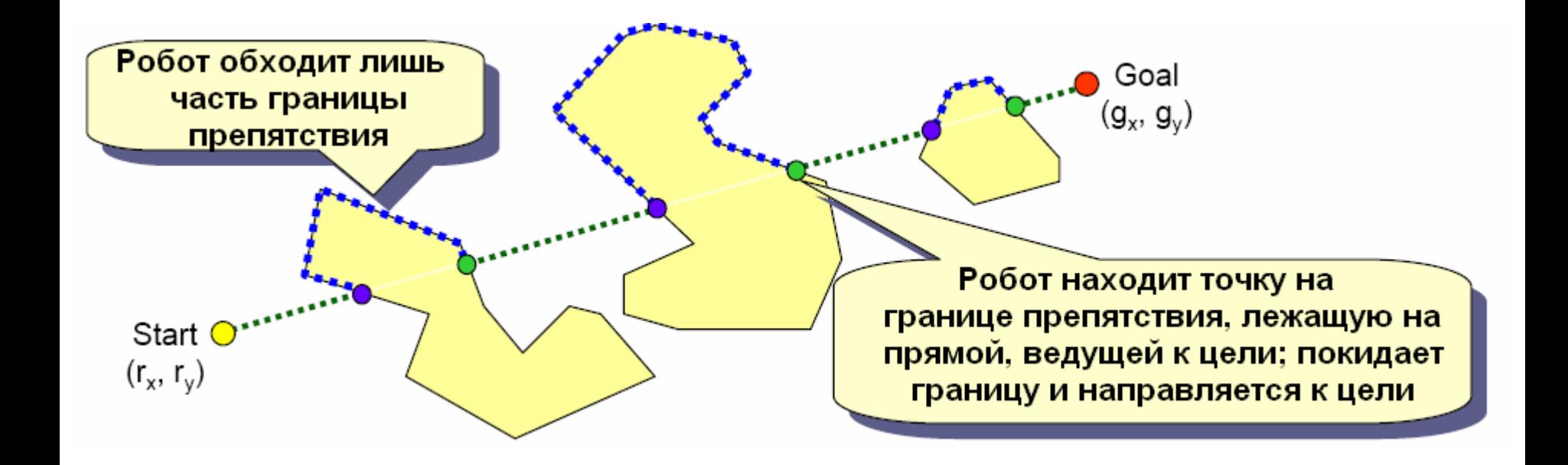

#### IV.4.4.1. Алгоритм Bug2: анализ

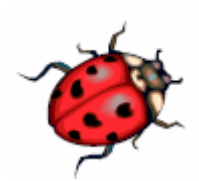

| Алгоритм Bug2:

- $\bullet$  **Всегда** находит путь до целевой точки, если таковой существует
- Производит «жадный» поиск «наилучшей» точки для того, чтобы покинуть границу препятствия и направиться к цели

### IV.4.4.2. Алгоритм Bug2: анализ

| Проходимая дистанция может существенно зависеть от направления, по которому робот обходит препятствие

о Худший случай (проходится практически весь периметр препятствий):

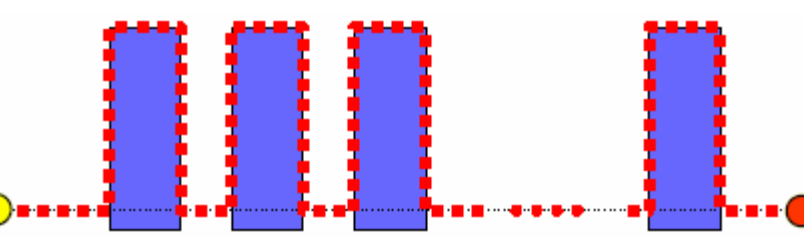

#### IV.4.4.3. Алгоритм Bug2: анализ

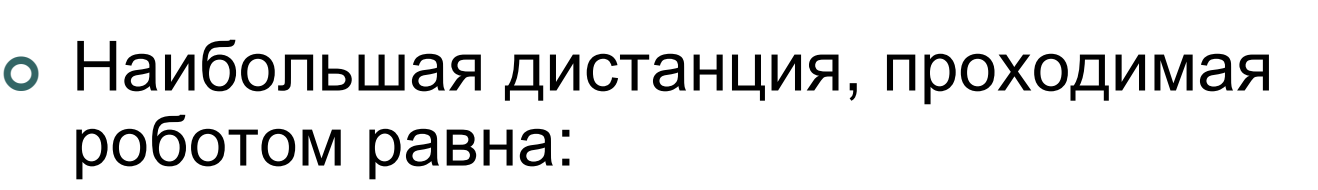

 $d = d(S,G) + [(m_1/2 * p(O_1) + ... +$ +  $(m_{N}/2 * p(O_{N}))$ ],

где

d(S,G) – расстояние от начала до цели

 $p(O_k)$  – периметр K-ого препятствия

m<sub>i</sub> – число раз, которое луч от начала до цели пересекает i-ое препятствие

# IV.5. Алгоритмы Bug1 <sup>и</sup> Bug2

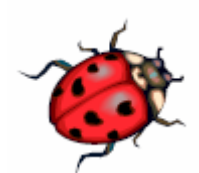

| В общем случае Bug2 работает быстрее, чем Bug1, но существуют среды со сложными препятствиями, в которых Bug1 оказывается быстрее

| Плюсом обоих алгоритмов является требование умения робота чувствовать «контакт» лишь на малом расстоянии

# IV.6.1. Алгоритм Tangent Bug

- | Алгоритм Tangent Bug был создан <sup>с</sup> целью улучшения алгоритмов Bug за счет оснащения робота дополнительными сенсорами, чтобы он мог ощущать препятствия вокруг себя на некотором расстоянии, которое сенсоры должны уметь определять
- | На практике фиксируется угол между сенсорами (например, 5 градусов)

#### IV.6.2. Алгоритм Tangent Bug, важные определения

| Введем два важных определения:

- z **Точка разрыва** точка, <sup>в</sup> которой теряются показания сенсоров из-за:
	- Препятствия вне зоны сенсора (1)
	- $\bullet$ Неопределенного препятствия (2)
- z **Интервал непрерывности** интервал, определяемый двумя точками разрыва

#### IV.6.3. Алгоритм Tangent Bug, пояснение к определениям

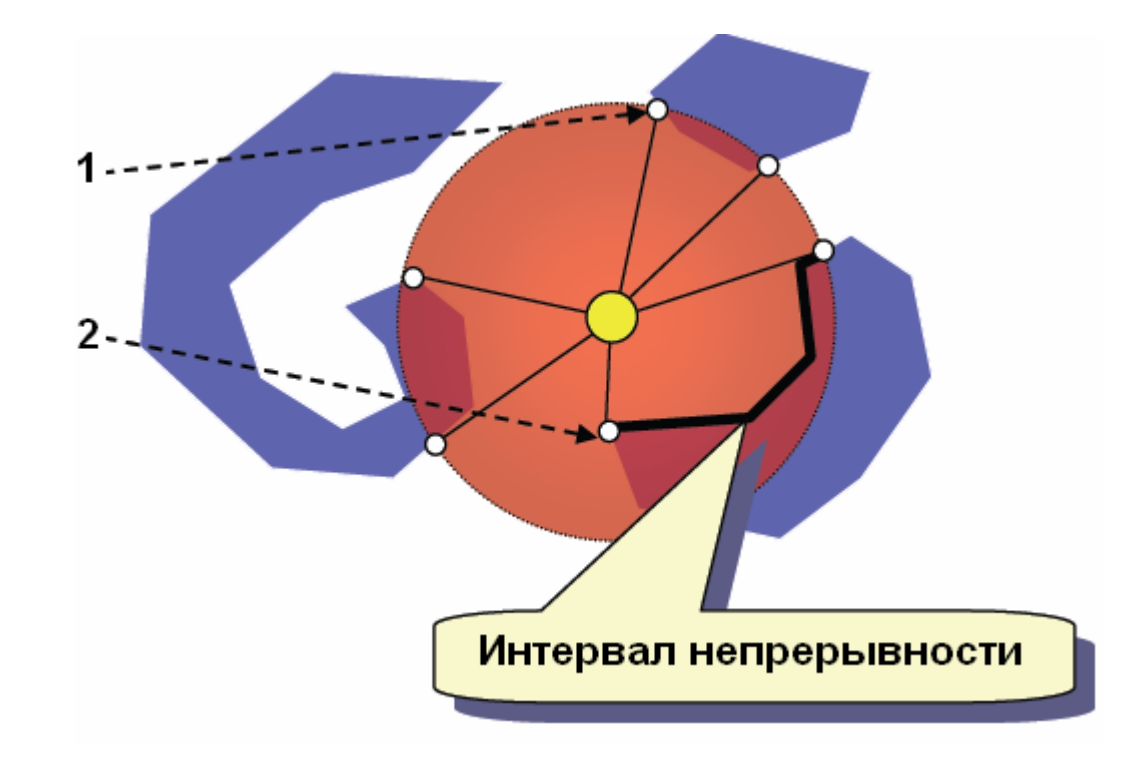

#### IV.6.4.1. Алгоритм Tangent Bug: стратегия

- о Идем в сторону цели до тех пор, пока не почувствуем препятствие на прямой <sup>к</sup> цели; в случае нахождения препятствия прямая будет пересекать интервал непрерывности
- о Движемся к одной из точек разрыва, для которой эвристическая оценка минимальна (например <sup>к</sup> той, сумма расстояний от которой до робота <sup>и</sup> до цели минимальна)

### IV.6.4.2. Алгоритм Tangent Bug: стратегия

- | В процессе движения получаем новые точки разрыва и движемся к ним до тех пор, пока эвристическая оценка не перестанет уменьшаться (<sup>т</sup>.е. мы достигаем локального минимума)
- о Движемся вдоль границы препятствия, сохраняя направление
- | Покидаем границу, когда препятствие больше не мешает проходу <sup>к</sup> целевой точке

# IV.6.5. Алгоритм Tangent Bug: примеры

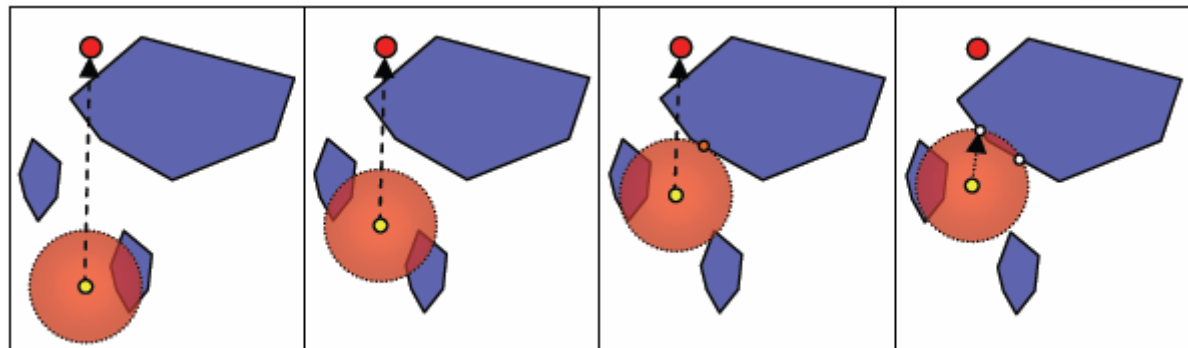

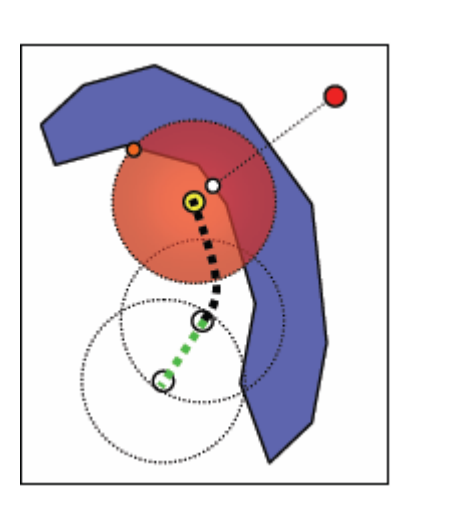

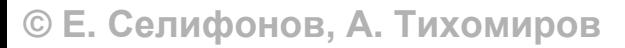

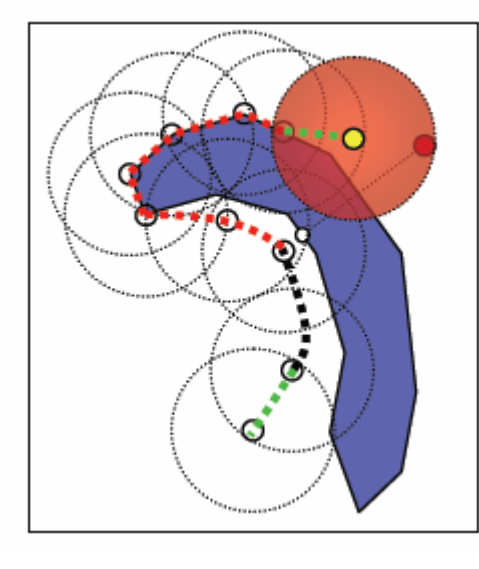

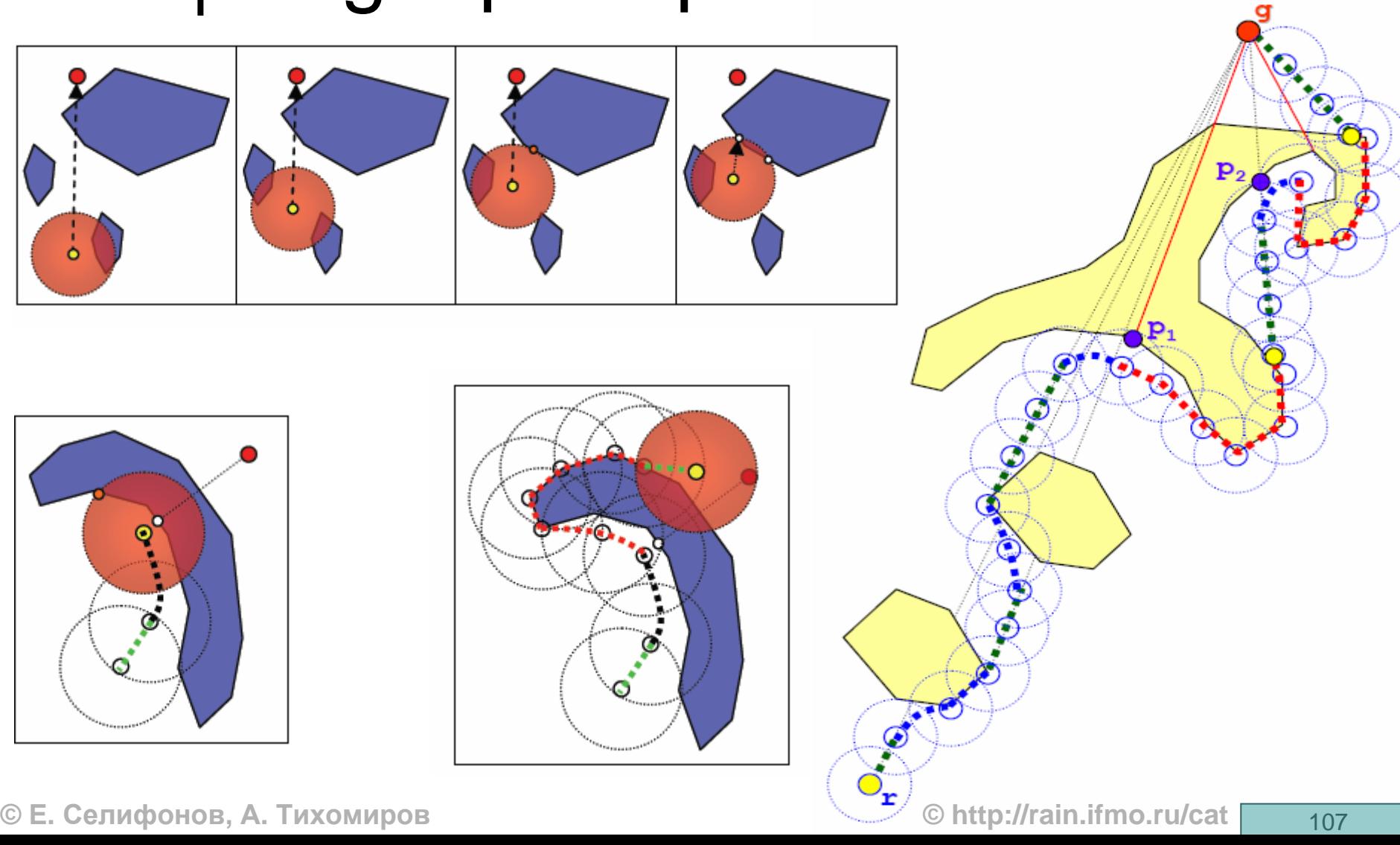

#### IV.6.6. Алгоритмы  $\vert$   $\vert$   $\vert$ заключение

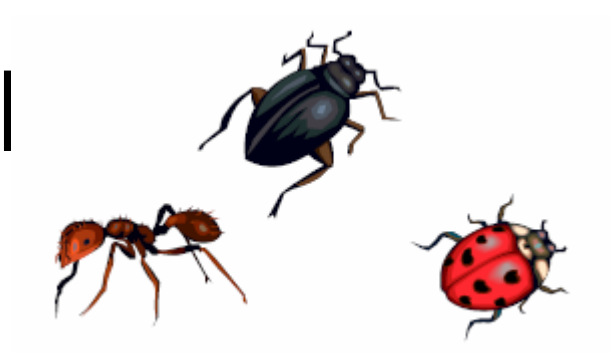

| Преимущества алгоритмов Bug:

- $\bullet$ Простота <sup>и</sup> интуитивная понятность
- Несложная реализация
- $\bullet$  Гарантированное (теоретически доказано) нахождение пути (если таковой существует)
- о Недостатки на практике:
	- Невозможно идеальное позиционирование
	- Невозможно создать безошибочные сенсоры
## V. Применение алгоритмов на практике

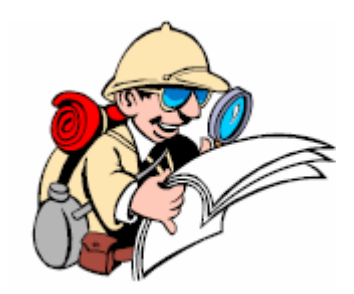

**© Е. Селифонов, А. Тихомиров © http://rain.ifmo.ru/cat** <sup>109</sup>

## V.1.1. Применение <sup>в</sup> игровых проектах

#### | Применение <sup>в</sup> игровых проектах

- Необходимы:
	- Быстрота работы
	- Универсальность работы (нахождение путей из любых точек)
- Можно пренебречь:
	- $\bullet$ Временем предрacчета
	- Точностью алгоритма

## V.1.2. Стратегии <sup>в</sup> игровых проектах

#### | Стратегии

- В основном используется метод потенциальных полей, <sup>с</sup> заранее рассчитанным полем всех препятствий <sup>в</sup> каждой точке карты; преимущества:
	- $\bullet$  Быстрота нахождения пути из любых точек
	- Гладкость траектории

## V.1.3. Применение <sup>в</sup> играх жанра Action

| Граф видимости

- Удобство редактирования карты (быстрота)
- Возможность вручную задавать более перспективные маршруты
- Легкость исправления параметров карты для игры
- | Комбинирование графа видимости <sup>и</sup> метода потенциальных полей

## V.2.1. Применение алгоритмов <sup>в</sup> других областях

| Робототехника

- Алгоритмы серии Bug с картами местности
	- Например, бытовые роботы-уборщики
- Создание управляемых роботов, для навигации по картам со спутников
	- Используются алгоритмы для навигации по известной местности
- $\bullet$  При обнаружении неизвестных объектов используются алгоритмы **Семейства Bug**<br>© Е. Селифонов. А. Тихомиров

## V.2.2. Применение алгоритмов <sup>в</sup> других областях

- | Создание карт для морской <sup>и</sup> сухопутной навигации, автоматизация, создание систем автоматического управления транспортными средствами:
	- Метод потенциальных полей
	- Алгоритмы серии Bug

# Литература

- | Бондарев В.М., Рублинецкий В.И., Качко Е.Г. Основы программирования. – Харьков: Фолио; Ростов <sup>н</sup>/Д: Феникс, 1997
- o B. Stout. Smart Moves: Intelligent Pathfinding. -(Перевод см. http://algolist.manual.ru/games/smartmove.php)
- | M. Lanthier. Mobile Robot Positioning. http://www.scs.carleton.ca/~lanthier/
- o http://wikipedia.org
	- $\bullet$ http://en.wikipedia.org/wiki/A\*
	- http://en.wikipedia.org/wiki/Best-first\_search
	- $\bullet$ http://en.wikipedia.org/wiki/Taxicab\_geometry